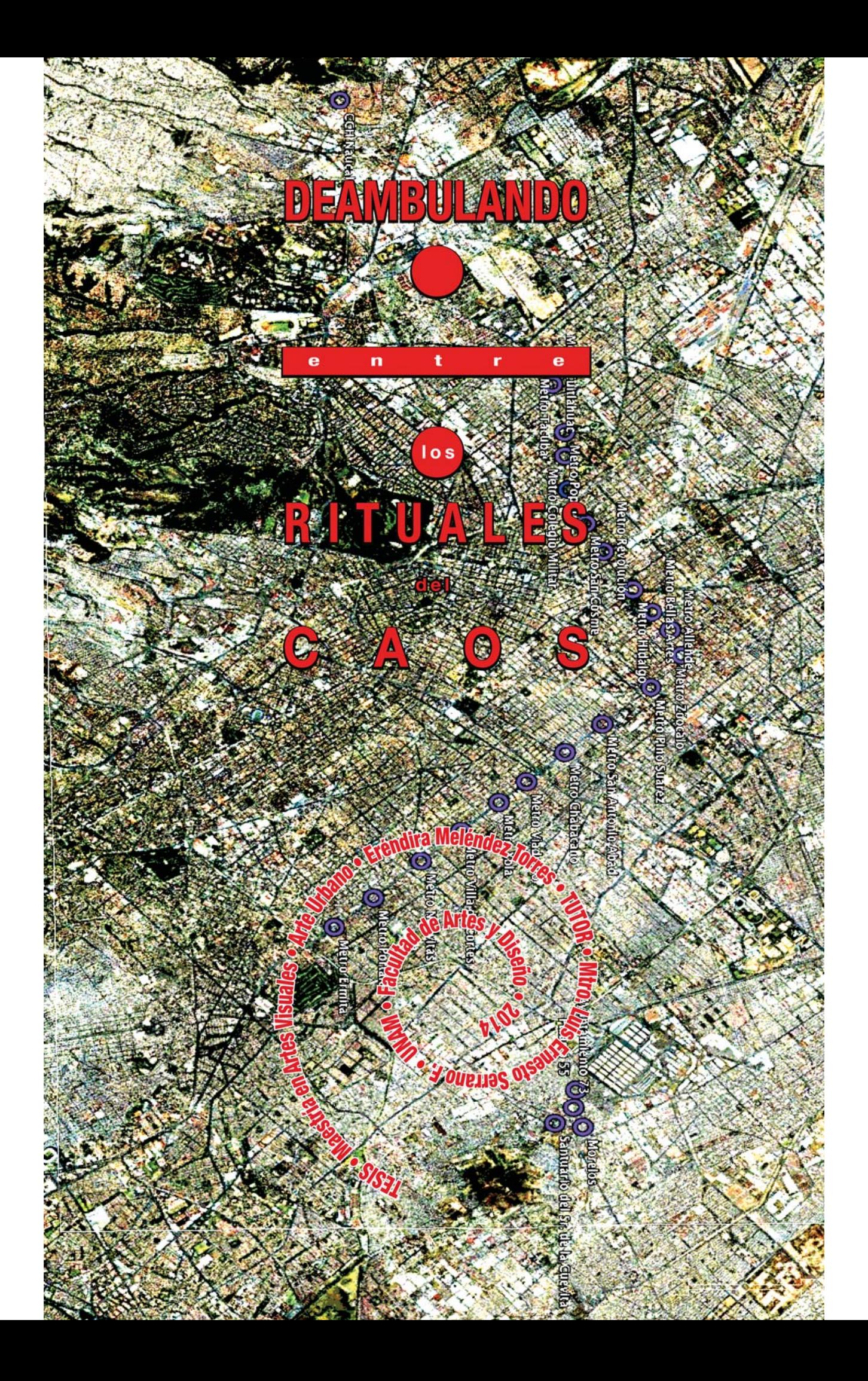

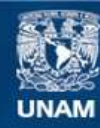

Universidad Nacional Autónoma de México

**UNAM – Dirección General de Bibliotecas Tesis Digitales Restricciones de uso**

# **DERECHOS RESERVADOS © PROHIBIDA SU REPRODUCCIÓN TOTAL O PARCIAL**

Todo el material contenido en esta tesis esta protegido por la Ley Federal del Derecho de Autor (LFDA) de los Estados Unidos Mexicanos (México).

**Biblioteca Central** 

Dirección General de Bibliotecas de la UNAM

El uso de imágenes, fragmentos de videos, y demás material que sea objeto de protección de los derechos de autor, será exclusivamente para fines educativos e informativos y deberá citar la fuente donde la obtuvo mencionando el autor o autores. Cualquier uso distinto como el lucro, reproducción, edición o modificación, será perseguido y sancionado por el respectivo titular de los Derechos de Autor.

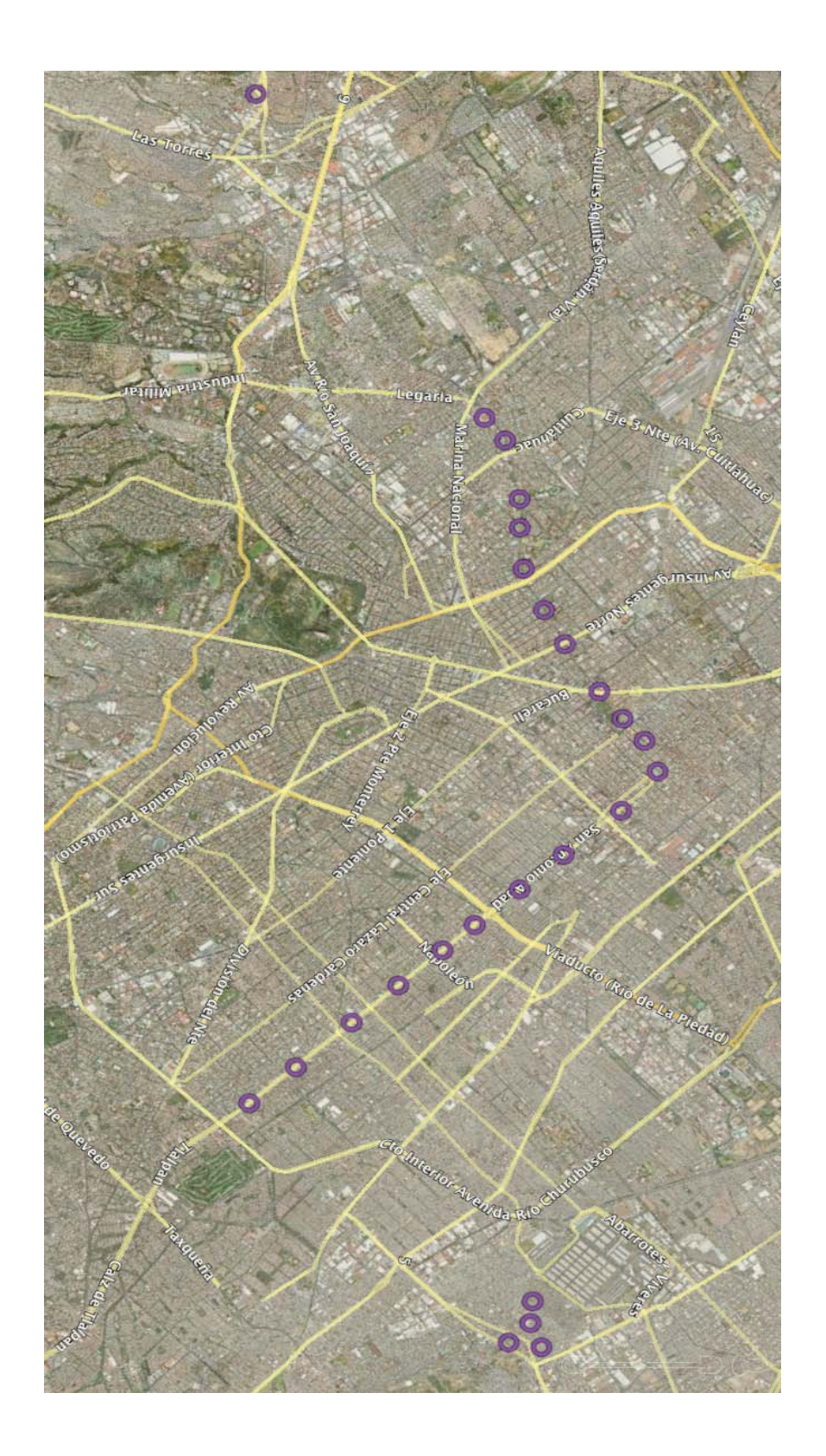

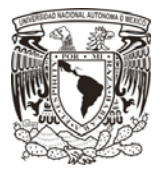

**UNIVERSIDAD NACIONAL AUTÓNOMA DE MÉXICO POSGRADO EN ARTES Y DISEÑO FACULTAD DE ARTES Y DISEÑO** 

#### **DEAMBULANDO ENTRE LOS RITUALES DEL CAOS**

**TESIS**

**QUE PARA OPTAR POR EL GRADO DE: MAESTRA EN ARTES VISUALES (ARTE URBANO)**

#### **PRESENTA:**

#### **ERÉNDIRA MELÉNDEZ TORRES**

#### **DIRECTOR DE TESIS**

#### **MTRO. LUIS ERNESTO SERRANO FIGUEROA**

#### **(ENAP)**

#### **SINODALES**

**MTRO. LUIS BETANCOURT SANTILLÁN (ENAP) MTRO. GERARDO GARCÍA-LUNA MARTÍNEZ (ENAP) DR. EUGENIO GARBUNO AVIÑA (ENAP) LIC. ELOY TARCISIO LÓPEZ CORTÉS**

# **(ENAP)**

#### **MÉXICO, D.F. ABRIL DE 2014**

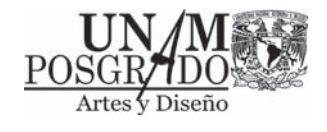

# ÍNDICE

Ficha del trabajo de tesis Objeto de estudio 7 Justificación 8 Ser artista

 $\Theta$ 

Procedimientos de investigación

 $14$ 

## Introducción

17 Entre la teoría y el delirio  $21$ 

## Prólogo rizomático

22

Reflexiones y datos rizomáticos 22

Forma y función de los rituales y de sus participantes 24

Plazas comerciales y cines: no-lugares que sustituyen el culto

25

Mapa y territorio conocido

26

El mapa no es el territorio, pero sí lo delimita

27

## Memoria e identidad

#### 30

Deambular como concepto

# 32

Miradas de la modernidad y sobremodernidad en el espacio local

# 34

Modernos, posmodernos y sobremodernos en la Ciudad de México

#### **La disciplina que mira a las personas**

41

#### **Tiempo, memoria, líneas y territorio**

47

#### Temporalidad

## 47

Microhistorias y traslados

47

Periferia y centro. Una reflexión acerca de la distribución urbana

51

Conclusiones

# 54

Identidad y sentido

# 56

El de la imagen. Sobre la ruta y las rutas

## 61

La ruta, las rutas: destellos entre la ceguera y flores entre las espinas

# 61

Del proyecto de la Ruta de la Amistad a la estética de todas las rutas del arte urbano

# 65

Lienzo del arte urbano, similitudes con los materiales de la pintura

# 67

Descripción de los documentos que se integraran a este trabaio, pertenecientes al Fondo vallientes que es littégrafian à sete trabaje; pe<br>Mathias Goeritz resquardado por el Cenidiap

## 71

**Una propuesta metodológica para un ritual del caos que parece ordenado por el<br>
<b>tiempo.** O fuentes para una iconografía personal. O elementos para un ritual propio. O inventario de puntos culturales en torno a la línea qu

#### 93

Bitácora fantástica y cotidiana

#### 94

Recorrido nuevo

#### 95

Acercamiento a un método de creación de imágenes

# 98

**Trayecto ruta. Símbolos e insumos del entorno** 

#### 101

#### **Bibliografía**

# Ficha del trabajo de tesis

(Descripción)

Título: Deambulando entre los rituales del caos Subtítulo: El trayecto frente a la trayectoria

# Objeto de estudio

 $(i, Q$ ué es?)

Esta investigación se centra en el Sujeto que busca identidad de artista y recurre a la memoria, en los sitios recorridos en la ciudad y sus alrededores, en tomar distancia y volverse testigo, hacer un escorzo que toma el tiempo y el contexto de la construcción del concepto de arte urbano, de arte visual, e incluir contrastes entre lo local y lo global. Surgen cuestionamientos sobre exclusión, no-lugar, identidad, noción del no-artista y el trazo del recorrido, la marca dentro de lo urbano; recorridos que se vuelven metáfora similar a lo que pasa en el sujeto, quien al buscar identidad se enfrenta a negaciones, estructuras sociales y choques con su propio impulso de transitar con claridad y más allá seguir el flujo cotidiano. El deambulante resuelve el conflicto al reivindicar el trayecto sobre la trayectoria. La designación, la literalidad de un discurso que construye y a su vez deconstruye la noción de artista productor de conceptos y/o de objetos.

El corte de la mirada trata una forma de composición caótica dentro del mapa, un módulo tal vez para el futuro y la apropiación

 $\overline{7}$ 

de formas. Hago uso de algunas reflexiones a manera de diario para construir una autobiografía que incorpora nociones de mapa, territorio, recorrido, tránsito, camino andado, la mirada marcada por estaciones, con nombre e imagen, incorporando conceptos de autores que también son cortes conceptuales, tanto como una estación o imagen que se mira y a su vez pasa.

## **Justificación**

#### $i$ , P or qué?

El arte urbano, desde su concepción, tiene una presencia volátil. El ser artista urbano en la Ciudad de México, en México en su conjunto, no es fácil de explicar, definir o reconocer; una estrategia a la que **acudo es recurrir a la memoria, a la autobiografía, al diario**.2 describir formas de apropiación de conceptos, lugares, designaciones que construyen al sujeto voy abarcando algo de este territorio, mi ciudad. La noción de lo urbano es vista desde el concepto de nolugar,<sup>1</sup> agregando a estos espacios de movilidad la mirada de un nosuieto a partir de sensaciones de exclusión e inclusión.

 **Mis recorridos van desde una parte de la periferia de la**  ciudad, pasan por el centro para llegar a un extremo distinto de **la periferia, entre lo local y lo global. Iztapalapa y Naucalpan son lugares muy distintos, que se pueden considerar zonas donde lo**  local se manifiesta de distintas maneras. Plaza Satélite es uno **de los centros donde lo global, sometido a cuestionamientos** 

<sup>1</sup> Este concepto desarrollado por Marc Augéhace referencia a la disolución de la identidad en espacios donde todo es igual, como los aeropuertos, o el metro, donde formamos parte de una dinámica automática y comercial, más adelante trato el rema con más detalle.

actuales como cultura, inició su presencia en los alrededores de la gran urbe.<sup>2</sup> Designaciones y atributos que, por exclusión como ejercicio reflexivo, dejan claro cómo el poder produce contenidos y rechaza conceptos. En este caso hay una construcción por designación de artista, sin que por ello necesariamente tenga una presencia en el ámbito de la producción de objetos que pasen por los espacios de legitimación del arte urbano en particular y del arte en general, sin embargo el trayecto, el mío, rodea el arte, lo captura desde otras disciplinas y hace que viva en torno a él.

# Ser artista

Aportación

¿Para qué?

Ubicada en la línea de investigación de los situacionistas y su teoría de las derivas,<sup>3</sup> mi visión se arropa también con nuevas propuestas del caminar como ética y estética del pensamiento, y variados estudios sobre la ciudad. En este caso, por ser una visión personal, incluyo una bitácora o un colocarme como el paseante (flâneur). Voy hacia reflexiones que en ese andar me han ido sugiriendo; de ahí que el concepto de los no-lugares me haya impactado como teoría y sensación de exclusión, sin respuestas y abriendo a más preguntas: cómo apropiarse de la ciudad, desde dónde puede

Sin duda la frase de la Güera Rodríguez, quien viviera en el México del siglo XIX, «Fuera de México todo es Cuautitlán», con la aparición de las Torres de Satélite y la Plaza Satélite se ha desestructurado y lo local pasado a ser global: la periferia se ha convertido en el centro, en una secuencia de la ciudad, su crecimiento y sus límites rebasados.

La recomendación del Dr. Garduno sobre este trabajo me orientó hacia la  $\mathbf{R}$ revisión de lo que planteó Guy Deborad en 1958: técnicas de paso y desplazamientos como parte de una psicogeografía que ya de suyo impacta al caminante, flâneur para Walter Benjamin en el siglo XIX. La referencia aparece con mayor detalle en Silvia López Rodríguez, "El túnel de las metáforas", Scripta Nova, Universidad de Granada, http//:www.ub.edu/geocrit/sn/sn/-146(036).htm.

cada uno hacerlo. Como resultado se pueden tener propuestas de intervención o agregados que se van incorporando en el camino y en la investigación misma. Es una forma de colocar la mirada, y ver que a gran velocidad circulan también propuestas del caminar como acto anarquista,<sup>4</sup> por ejemplo.

¿De qué se trata ser artista? El eje que recorre este trabajo está trazado con los puntos que el sujeto recorre, de quien mira, produce, deambula, sin olvidar que, tal como lo explica Foucault, somos todos sujeto de un discurso que nos traspasa.

El descubrimiento está en saber cuál es el discurso fundante que traspasa mi tiempo e identidad, y el arraigo resulta un descubrimiento. Hasta el momento parece que a nadie le ha resonado el juego de contrastes entre No hay más ruta que la nuestra y la Ruta de la amistad, dos grandes discursos del arte, frases y discursos que representan estéticas confrontadas. Esto que para mí resulta un hallazgo, y es parte de las conclusiones, también es una propuesta para mirar desde una perspectiva amplia y a la distancia el conjunto discursivo de los artistas que han hecho cambios significativos en nuestra percepción estética.

Esta es una intervención narrativa dentro del discurso del arte urbano en un corpus que se integra en el tiempo. En el análisis muestro el lenguaje que nos hace ser (aunque del Ser no se puede decir nada),<sup>5</sup> el arte compuesto de prácticas que van jugando entre la innovación, la ruptura de lo establecido, el encuentro de nuevos elementos con aportaciones que van desde la presencia de una

 $\overline{4}$ http://caminaranrquista.wordpress.com.

Chamizo Octavio, transcripción del seminario para la Academia de Fronteras/ Cenidiap, mayo 2013. Trata sobre temporalidades, filosofía que es el estudio del Ser, y aquí nos explica cómo del Ser no se puede decir nada, y sólo de lo ser se pude decir algo.

línea distinta en el dibujo hasta la presencia de un no-actor o artista del performance. Este último no produce objetos tangibles, sin embargo a través de un ritual dice algo crítico, ingenuo o perturbador, amparado o legitimado al hacerlo en un interior, en un espacio de los que podemos llamar sacros del arte, los museos por ejemplo. En sus inicios el performance se construyó como una irrupción sorpresa, luego de eso se estableció como un acto ritual del artista, intangible. Ser artista se trata entonces de varias facetas de un género que se divide en variados tipos de producción, en variados tipos de discurso que se estudian por separado y van teniendo divisiones específicas a partir de las necesidades que la obra misma requiere.

Es hasta nuestra actual presencia, digamos que de 1970 para acá, que ocurre la irrupción en los espacios del arte con conceptos que son la obra misma. Desde los happenings, el movimiento hippie, el land art o las preocupaciones que derivan de una mirada más global de lo que es la creación, vemos que el ser artista se volvió un asunto ya no de obra sino de trayectoria, de capacidad de gestión. Ahora la presencia en redes de poder o redes de miradas permiten a un creador sui géneris escalar al mundo del gran arte, como el caso de Basquiat, por ejemplo; pero el artista actual es un sujeto movible: ya no es el objeto sino el sujeto y su acción.

En México la cuestión no tiene que ver mucho con la obra misma sino con las redes de poder, con las redes gestoras que posicionan el arte con saberes no dichos que permiten la entrada a través del mercado. Ser artista, pues, es un asunto de travectoria, pero también de gestión, la cual pone a jugar elementos clave, y podemos estudiar al artista a través de ella. En este caso mi propuesta reduce el discurso y lo hace literal hacia el trayecto simple, cotidiano, vital; un trayecto diario como insumo de la creación.

Soy pues sujeto de una designación que elegí con un trabajo alterno a la creación que me legitima, pero que no me Ileva a los espacios sacros como protagonista: me lleva por el subterráneo a recorridos por tiempos y temporalidades, a reflexiones que pueden ser de una intimidad que perturba si se exhibiera; la historia cotidiana que resulta sencilla.

¿Cómo se legitimó luego de tantos años el estudio de la vida cotidiana?, ¿cómo se reivindicó el testimonio y la historia oral en nuestro país? En un estudio minucioso de este asentamiento teórico y de producción de sentido, vemos que son las instituciones más prestigiadas de nuestro país las que lograron este avance. La definición de que ese tipo de voces son parte fundamental de la historia nunca antes dicha, nunca antes contada (como por ejemplo proyectos como repartir cámaras a los indígenas para que podamos ver su mirada, su forma de grabar las imágenes hace que podamos definir cómo miran el mundo), se ha hecho presente en nuestra gran historia gracias al Colegio de México o el Instituto Mora. Hoy este tipo de visión se establece y camina con nuevas vertientes que hacen que podamos mirar y mirarnos como variantes y sujetos a distintos corpus.

La variante del no-lugar, del no-sujeto, del no- artista nos habla de procesos de exclusión. Para algunos es muy rebasado el concepto de no-lugar, sin embargo a mí me parece parte de este choque de contenidos: el sitio antropológico y el concepto de no-lugar, identidad y no-identidad, me "cuadra". De manera personal, tal vez los estudios de seguimiento de egresados de las instituciones de arte nos llevarían a una revisión más amplia de las variantes que vamos teniendo para nuestro desempeño, en distintos ámbitos de la investigación, de la promoción, de la gestión. ¿Qué tanto nos permitimos desarrollar otras opciones si no seguimos las rutas y la búsqueda de trayectoria?

La legitimación en los espacios sacros del arte moderno en nuestro país se alcanza con una visión de panorama, con una ruta crítica muy bien definida que pasa por saberes y discusiones con el tipo de obietos que el mercado demanda. la aplicación de saberes reconocidos afines a los de la legitimación como productores, y el ingrediente principal: el juego con el poder, la elocuencia del acto en el lugar preciso.

Son relatos grandes los que arropan tanto a la ruta siqueiriana como a la Ruta de la Amistad, y vienen a este trabajo como puntos de tensión. Los grupos y personaies que intervinieron en la Ruta de la Amistad años más tarde impulsaron el concepto de artes visuales, **la presencia de Herbert Bayer en la estación 12 de la Ruta de**  la Amistad o la de Alexander Calder como invitado con su Sol *rojo* **en el Estadio Azteca, y Mathias Goeritz con su** *Osa Mayor***,**  dejaron una influencia que intervino en los contenidos de las **escuelas de arte y diseño, y este inicio del abstraccionismo geométrico dejó sentadas bases en el discurso con elementos de escala internacional, brinc**ándose el discurso nacionalista y sus reflejos formales, y asentando sus propuestas en los planes de **estudio**.

En resumen, es el trayecto y no la trayectoria lo que presento; travecto que si bien está arropado con documentos históricos resguardados celosamente y con conceptos innovadores en su momento para la antropología urbana, lo que reivindica son los recorridos cotidianos hechos desde una mirada subjetiva y por éste mi propio escorzo, que aporta una forma de ver algunos fragmentos de la historia tratada de forma autobiográfica. Nadie más puede aportar una mirada similar, de ahí que yo como sujeto puedo elevar a rango de discurso argumentativo mi propia visión de una forma

de ser artista, por designación, por título, por vocación, entendida y ejercida desde las orillas del territorio del arte, marginal y fuera del mapa de los grandes museos. Transitar sin ser incorporada a la colección hace posible caminar a veces hasta la radiografía de la gran colección, eso nos dan los documentos, la prueba de que en realidad sólo somos espectadores y artistas que sin tratar de ingresar a ese juego poderoso del arte y su geografía, micro o macro, lo miramos de manera distinta a la de los historiadores o los sociólogos, y es donde nuestros escorzos hacen diferencia.

# Procedimientos de investigación

 $(i$  C ó m o ?)

Investigué con lecturas, con observaciones sobre el poder y los conceptos del arte con sus propuestas actuales. Fueron apareciendo datos y documentos en el proceso, observaciones y preguntas poderosas de mi director Luis Serrano.

Destaca en todo el proceso el asunto del arte deambulable, que observa el punto del espectador, entre la obra que se concibe como un ejercicio de imposición visual, contra la que nos invita a ingresar en ella. Esto visto desde el espacio más logrado, según mi opinión, del arte urbano en México, que es el Espacio Escultórico. Esta gran obra evocó para mí la reflexión sobre el paseante moderno, al que Walter Benjamin acude. La sensación que nos deja el transitar por aquél espacio de plenitud había que confrontarla con la aglomeración humana. En principio el término «sobremoderna» le viene bien a la hora pico, en términos humanos lo que da a la experiencia significa recorridos autómatas, automáticos, realizados por usuarios de la ciudad a quienes no nos queda de otra que entrar a tal dinámica. Movimientos artísticos que trabajan para captar la mirada de los automovilistas contra los caminantes.

También recurro a la memoria-ficción, a la autocrítica a veces severa, a veces generosa, para llegar a una necesidad de reivindicar cómo llegué al estudio del arte, no como investigadora sino como posible productora sin saber cuál era el trayecto más adecuado. Lo que sigue es un juego metafórico del recorrido para posicionarse en el lugar simbólico del arte, la reflexión de cuáles son los materiales o soportes del arte urbano como tal, quiénes son sus destinatarios,<sup>6</sup> qué tanto podemos mirarnos desde una perspectiva de conjunto para intervenir la urbe y así apropiarnos de ella.

Todo esto pasó por un proceso individual en el que como artista productor estaría en posición de proyectar contenidos en términos colectivos a través de este estudio y la necesidad de cerrar ciclos abiertos que son necesariamente personales, y porque tenemos la fortuna de que el arte nos permite someterlos ante la mirada de otros, de espectadores o lectores.

Investigar es preguntar, es entrar y salir visualmente en una mirada de conjunto; algunas a través de la exclusión, como propone Foucault, así incorporo elementos de negación, puntos que van entre el tiempo y la temporalidad donde todos los años de espera para llegar a esto se vuelven, como en el psicoanálisis, claves de una cierta noción de verdad o de la cura.

<sup>6</sup> Los ciudadanos son, somos los destinatarios del arte urbano. La definición misma nos incorpora al binomio derechos obligaciones, sin embargo el derecho a la cultura y al arte rebasa este trabajo. Si el lienzo del arte urbano es la ciudad, aunque los ciudadanos somos los que inscribimos nuestra marca en ese gran soporte, en esta propuesta sólo es una de tantas inscripciones en el mapa.

# **Introducción**

Construyo una ficción a partir de los elementos de mi propia biografía: palabras, fechas que devienen símbolos, imágenes colectivas, marcas en el transcurso del tiempo con las que voy hilando. Construyo una narración que va entre la biografía y la ficción, centrada en un recorrido en un no-lugar, el Metro de la Ciudad de México, sin el cual mi propia ficción no tendría condiciones de posibilidad. De esta forma, el Metro se convierte en una categoría antropológica, se vuelve "lugar". Lugar de movilidad, de anonimato para el autor base de mi trabajo, Marc Augé. El espacio citadino posee características propias de nuestra idiosincrasia, por ejemplo en nuestro país las miradas sí se cruzan, a diferencia de lo que pasaría en París,<sup>7</sup> por ejemplo, donde la mirada sobre el otro resulta ofensiva. En México nos escudriñamos, las miradas pueden ser leídas en una suerte de transparencia visual, soportamos el escrutinio, lo toleramos, tanto como toleramos el contacto inevitable en las horas pico. Muchos hemos vivido la experiencia de ser movidos por la masa, ser tocados por un cauce que no es voluntario, ante el cual sólo queda levantar los pies y dejar que nos mueva una energía X, innombrable. Mirar en el Metro a los demás, su vestimenta, su moda, su forma de moverse, fue en los años de mi traslado diario de cuatro horas una forma de aqudizar la observación, crear historias, y también estudiar.<sup>8</sup> El recorrido Ermita-

Menciono esta comparación ya que Augé, autor que incorpora el concepto de  $\overline{7}$ no-lugar, es francés.

<sup>8</sup> Línea 2. Segunda línea del sistema en inaugurarse. Está integrada por 24 estaciones y su color distintivo es el azul. Está construida al centro de la Ciudad de México con dirección sur-norte de Taxqueña a Zócalo y dirección oriente-poniente de Allende a Cuatro

Tacuba de la Línea 2 del Metro es el "lugar" eje donde voy tejiendo una ficción artística-personal.

Tomo como elementos de mi ficción conceptos que Augé explora: espacio, tiempo, identidad, el cruce en el que los no-lugares para mí se tornan en forma, hacen sentido.

La información o las palabras solas que definen el sitio van dando imágenes desplegables en un libro-objeto que puede pensarse estructurado como un códice prehispánico con un diseño también a partir del eje-Metro; los pies imaginarios de mi códice pisan la Línea 2. La información pública puede variar, ya que dice que cada tren tiene entre 6 y 9 vagones, capítulos se van hilando, números que podemos incorporar, veinte paradas del metro para llegar a donde tenía que ir, puntos en el tiempo biográfico que se vuelven parte de la construcción del texto-imagen. Puedo tomar o no estos números, al iqual que mi recorrido de Ermita a Tacuba. De las faldas del Cerro de la Estrella hasta la Calzada de las Remedios pasando por la Calzada de Tlalpan, parada tras parada, en el tiempo, mi tiempo, encuentran sentido. Una desviación de la ruta se convirtió en un acto libertario, salí de rutina, y lo veo a la distancia, espacio-tiempo, esa desviación me llevó a La Merced luego del trasborde por Pino Suárez.

Caminos. Tiene una longitud total de vía de 23.432 kilómetros, de los cuales 20.713 son utilizados para el servicio de pasajeros y el restante para maniobras o mantenimiento. La línea en su tramo Zócalo-Taxqueña fue construida en el derecho de vía del antiguo tranvía, que corría del Zócalo de la Ciudad de México hacia el Centro Histórico de Tlalpan, al sur de la ciudad. El primer tramo de 11 estaciones y 11.321 kilómetros de longitud, Taxqueña-Pino Suárez, fue inaugurado el 1 de agosto de 1970 por Gustavo Díaz Ordaz, Presidente de México de 1964 a 1970 y por Alfonso Corona del Rosal, Regente del Distrito Federal de 1966 a 1970. En 1970, se inauguraron 11 estaciones más en el tramo Pino Suárez-Tacuba (de 8.101 kilómetros de longitud). El 22 de agosto de 1984 se inauguró el tramo final de Tacuba a Cuatro Caminos, con 2 estaciones y 4.009 kilómetros de longitud. Estaciones: Cuatro Caminos, Panteones, Tacuba, Cuitláhuac, Popotla, Colegio Militar, Normal, San Cosme, Revolución, Hidalgo, Bellas Artes, Allende, Zócalo, Pino Suárez, San Antonio Abad, Chabacano, Viaducto, Xola, Villa de Cortés, Nativitas, Portales, Ermita, General Anaya y Taxqueña.

**Mucho tiempo tuve la idea de hacer una instalación en la**  estación Pino Suárez. Provino de la reflexión sobre imágenes e impactos históricos, como el descubrimiento de la Coyolxauhqui **que generaron públicos, o la remodelación misma del Centro Histórico, los arreglos de la calle Regina, y el lugar donde nací, la** *Clínica Regina***, renombrada como espacio cultural, hacen que tome sentido el gran descubrimiento y aquel proyecto de intervención desechado**.

También está la Merced, un lugar mítico donde habitan merolicos con víboras, mujeres exhibiéndose para ser compradas junto a objetos y más objetos de colores, olores, mercado que anteriormente era la Central de Abastos de la ciudad. En la misma manzana hay un lugar también mítico: Carretones, con sus vidrios de colores, con el dominio del fuego y el regalo del aire contenido en él.

El aplauso que buscaba ofrendar a los "paseantes" $9$ vertiginosos que miran y tocan y son tocados involuntariamente (casi siempre), con la mente fija en la hora de llegada, en el objetivo momentáneo, eso es el fondo de las "horas pico": carrera contra el reloj para checar, llegar a tiempo y ganar el premio de puntualidad, o únicamente el privilegio de tener trabajo con horario fijo. Todos iuntos hacen de tal traslado una instalación, un performance que sólo necesita firma artística, un acto ritual de nuevo tipo. En la estación Pino Suárez quería, y no lo permite el momento, regalar un aplauso a mi propio descubrimiento: el asombro. Tan cercano a la Academia de San Carlos, donde los míticos cruces entre la calle de la Soledad, La Merced, la Fábrica de Vidrio soplado Carretones (Vargas, 2003)<sup>10</sup> y la

<sup>9</sup> Walter Benjamin y Los Pasajes jugando con el concepto de la modernidad. 10 http://www.jornada.unam.mx/2003/04/05/02an1cul.php?origen=cultura.html.

vida con la historia en pleno de tantos a los que nos ha tocado en el simple ingreso al *lugar* del arte a esa parte de la ciudad tan llena de identidad y de contradicciones.<sup>11</sup>

Esta visión que trata de recuperar memoria parte de una condición arcaica, tanto como el pintor que se aferra a sus pinceles; este abordaje de un mapa de vida es muy distinto a un viajero que incorpora un GPS en su recorrido y simultáneamente crea imágenes gracias a la tecnología.<sup>12</sup> "Una ciudad es una provocación para realizar acciones que tengan significado, es un mapa esperando por quien lo lea es una invocación que siempre espera un mensajero" (Shuddhabrata, 2003). Significar los espacios a través de la memoria es tanto como la historia misma, o la construcción de ella. También en las ciencias sociales, queramos o no, todo se ve a través de un lente individual. El mapa leído desde la memoria resulta en una ficción, el que investiga y encuentra el dato, o el que está en terapia y de pronto le cae el veinte, o quien desde el estudio de los componentes sociales concluye su propia verdad.

Afirmando esta condición, las ciencias que son flexibles tienen siempre el ingrediente subjetivo como elemento privilegiado, el sustento que los documentos nos pueden dar para la reconstrucción histórica también resulta cuestionable en la medida de que es una visión lejana de algún acontecimiento.

 $11$ Del debate modernidad-posmodernidad, donde los meta-relatos son va caducos según lo postula Lyotard, se desprende de manera libertaria el imaginario individual. Sobre este postulado es que elaboro un discurso a partir palabras- imagen que salen de mi testimonio donde adquieren sentido los recorridos temporales en esta historia personal. La micrología, la microhistoria, se inscribe de esta forma en resistencia a los grandes imaginarios colectivos que borran la individualidad, que borran identidad y pretenden hacernos engranes de una maquinaria que desconocemos pero que no por eso nos intriga.

Wark Mackencie, http://v2.nl/archive/people/mckenzie-wark.  $12<sup>2</sup>$ 

# **Entre la teoría y el delirio**

**Como artistas, el compromiso no es precisamente encontrar certezas o cruzar datos para comprobar verdades, es más bien proponer impactos a la sensibilidad, o tal vez s lo sugerencias que traten de llegar a la emoción; opino que se trata de elevar la** *antena* **que tiene un creador para ser receptor/emisor de un**  mensaje colectivo, de ahí que los puntos a sequir nos llevan a construir una tesis, un postulado de artista, igual a un seguimiento o recorrido, un mapa, donde los puntos clave son las visiones subjetivas, individuales que se alimentan sí de teorías formales, pero también de oios entrenados, de sensibilidad en la observación. Para los científicos duros puede llamarse delirio, pero en el caso del arte es el seguimiento de un postulado siqueiriano de seguir el error, de ver a dónde nos lleva, tanto como lo es en el acto del psicoanálisis, la no censura, que vengan las palabras en el diván y de ahí entre el lenguaje para que sin traba aparezca la verdad: **vienen a la consciencia y a la razón lo que antes fue territorio del**  inconsciente. En este caso va una búsqueda de fluir en un discurso en acciones cotidianas que fueron y son base de una construcción histórica personal, elementos de la biografía como elementos visuales del mapa y del conjunto que de suvo al ser pasado ya son ficción.

Prólogo rizomático

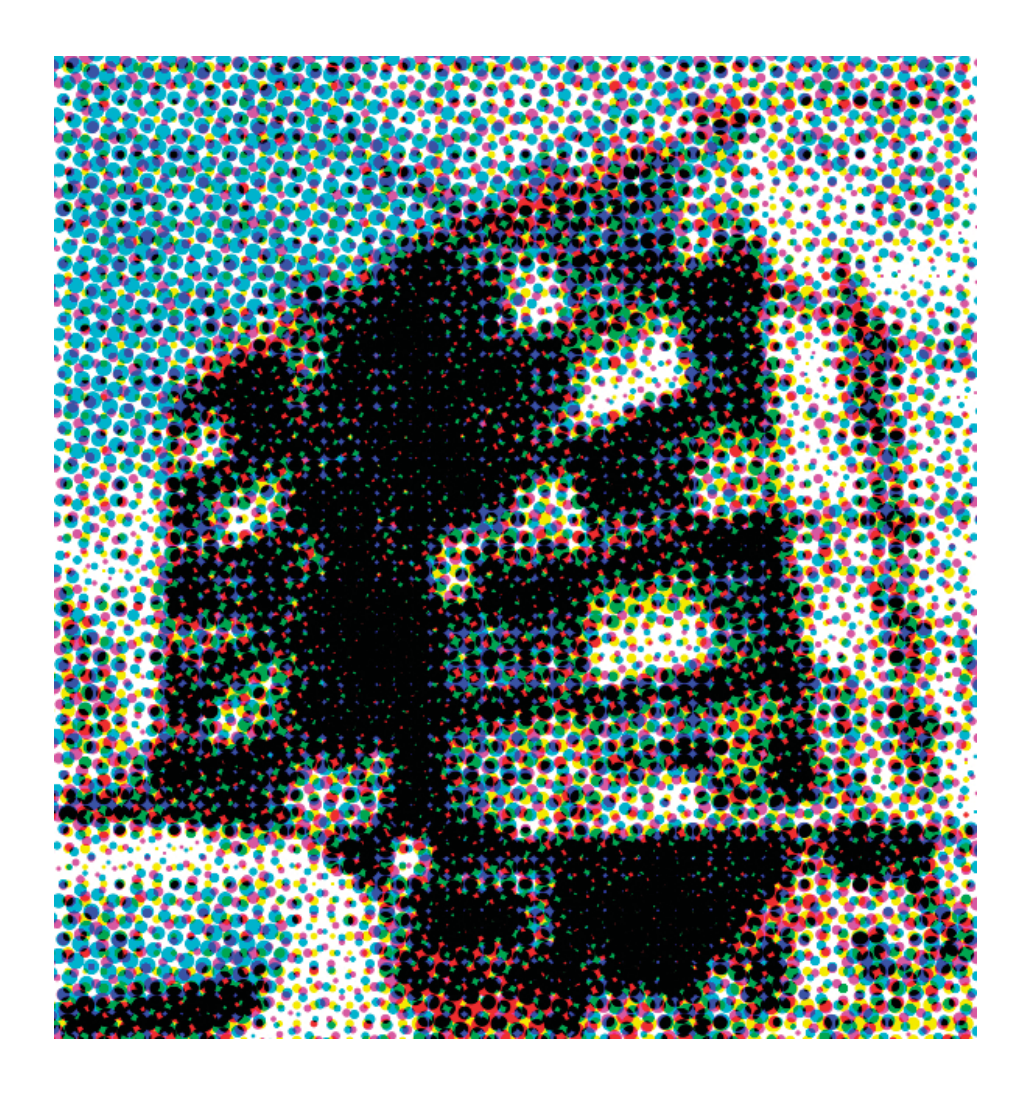

# Reflexiones y datos rizomáticos

Un mapa no es el territorio,<sup>13</sup> pero, de ser correcto, tiene una estructura similar al territorio, razón por la cual resulta útil. Si el mapa pudiera ser

<sup>13</sup> En Plano Creativo, página web de Alejandro Jodorowsky, quien toma la frase de Alfred Korzybski, "El mapa no es territorio".

idealmente correcto, incluiría (en escala reducida) el mapa del mapa. Si reflexionamos acerca de nuestros lenguajes, encontramos que, en el mejor de los casos, deben ser considerados tan sólo como mapas. Una palabra no es el objeto que representa; los lenguajes también exhiben esta peculiar capacidad de reflejarse a sí mismos: podemos analizar lenguajes por medios lingüísticos.

El "lenguaje de mapa" anticuado, necesariamente, debe llevarnos a desastres semánticos, al imponer y reflejar su estructura antinatural... Siendo las palabras y los objetos que representan dos cosas distintas, la estructura, y solamente la estructura, se convierte en el único vínculo entre los procesos verbales y los datos empíricos. Las palabras no son las cosas de las que hablamos [...] Si las palabras no son cosas, ni los mapas el territorio mismo, entonces, obviamente, el único vínculo posible entre el mundo objetivo y el mundo lingüístico debe hallarse en la estructura, y solamente en la estructura. La única utilidad de un mapa o lenguaje depende de la similitud entre los mundos empíricos y los mapas-lenguajes. El hecho que todo lenguaje tiene alguna estructura [...] lleva a que inconscientemente leamos en el mundo la estructura del lenguaje que usamos [...].<sup>14</sup>

Marc Augé libremente describe sus recorridos por el Metro, el mapa del mismo, sus recuerdos familiares en torno a la mirada sobre esas rutas que describen cruces, cortes, destinos, recorridos, y es a partir de su experiencia personal es que incorpora categorías.

Aceptando como mía esa forma de discurso, describo mi ruta hacia un destino X, trato de recuperar en la experiencia propia lo que sería el exceso de anonimato en la gran urbe, una propuesta que ya ha tenido muchos años de "descanso" y que es posible llevar a una

 $14$ Del prólogo en Alfred Korzybski, Science and Sanity, An Introduction to Non-Aristotelian Systems and General Semantics, Nueva York, Institute of General Semantics, 1995.

reflexión amplia que aporte algunas notas acerca de la conformación de los "paseantes" flaneûrs a la mexicana, del Metro, el nuestro, de los que deambulamos entre rituales del caos, participantes involuntarios en un ritual que no tenemos la función de alabar, o de resolver asuntos espirituales, y que sin embargo los tocan. La movilidad es el ritual, la pelea diaria por llegar a un destino, mapa...

## Forma y función de los rituales y de sus participantes

En el caso de un ritual de artista o un ritual religioso, la función es clara: escenificamos, proponemos un juego y una liturgia; los demás pueden ser observadores, pueden ser impactados o integrados al juego de formas de movimientos de integración con el espacio circundante, con el escenario construido o no para ese fin. En el religioso nuestra imaginación vuela para la ensoñación de que nos comunicamos con un dios, con un ente más poderoso y grande que nosotros en quien depositamos la esperanza, la emoción.

Quien va en el Metro resuelve en ese movimiento algo, la expectativa de llegar o de la movilidad misma y sus beneficios o complicaciones van incluidas. No es por voluntad propia como se desarrolla, es como la circunstancia lo define. Si el hombre es él y su circunstancia, entonces el ente superior es el urbanista, el que ejerce el poder y organiza cómo será esa circunstancia para el bien común, tal vez, o para el desastre común si no resuelve bien su tarea. Sujeto a ese poder urbano, el movimiento de los citadinos puede ser o no un espacio de confort, de posibilidad de lectura, de escucha de música.

Entonces, la propuesta de una instalación en el Metro que aplaude a la concurrencia, que ovaciona al público involuntario, pretendía dar un toque de afecto que intervenga ese movimiento, y

**provocar una diferencia en la movilidad misma, una evocación, una fuga hacia la imaginación**.

 **Por voluntad, o por necesidad de movimiento, a veces nos sometemos a la violencia cotidiana de una población que necesita forzosamente asistir y ser protagonista de un evento**  que no por ser cotidiano deja de ser espectacular, "hora pico", uno más de los rituales del caos, de esos que describe, que reporta Monsiváis.

Ponemos un ingrediente en el que los espectadores del arte, si quieren ser parte de este ritual, tendrán que asistir a un no-lugar, a un espacio donde todos perdemos identidad y nos volvemos masa, materia de moción, de necesidad de movimiento forzoso, de falta de voluntad y de control de lo que queremos hacer.

Si el no-lugar es un espacio de pérdida de identidad, en el tránsito de una instalación de artista éste se convierte en una referencia para el que deambuló por ahí, se revierte el significado.

# **Plazas comerciales y cines: no-lugares que sustituyen el culto**

Las plazas comerciales, gracias a que ahí están los cines o los lugares de comida, han sustituido al paseo por los kioscos o los centros de encuentro de los pobladores. Un poco debido a las modas, ya que son los lugares donde se pueden mirar los cambios comerciales, pero también a la ficción cinematográfica que resulta un imán y da contenidos a un no-lugar, en su interior contiene historias del mundo, historias de la fantasía. El cine es uno de los rituales de nuestro tiempo, ese en donde la luz se apaga y quedamos atrapados en una historia que no es la nuestra, en ese espacio es donde a través de la mirada quedamos enganchados a la invención de alguien que logró llevar su guión a la movilidad del gran aparato económico que es el cine. Para bien o para mal, el recorrido por la plaza comercial es similar al recorrido por las calles para llegar a los lugares de culto. En la plaza, además del cine, entramos en el juego de miradas donde el comprar se convierte en la evasión para llegar a otra historia que tampoco es la nuestra, como no la es la del cine donde vemos ensoñaciones, a veces violentas, a veces románticas y más, el espacio del ritual compartido es la pantalla y la vitrina.

# Mapa y territorio conocido

Mi mapa del Metro tiene muchos años de recorrido. El recorrido que hacía en 1971 desde Ermita hasta Tacuba era cotidiano, iba de Iztapalapa a Los Remedios, era un recorrido que me permitía estudiar varias horas al día y llegar al Colegio de Ciencias y Humanidades Unidad Naucalpan con las tareas resueltas, a las 10 de la mañana y hasta la una de la tarde. Así durante tres años, no solo leía en el Metro sino que observaba a mis compañeros de viaje; era divertido y fui desarrollando una habilidad en la observación, adivinaba en qué lugar se iban a bajar quienes me llamaban la atención, y era muy frecuente que acertara. Años después le pregunté a Hersúa si había una profesión que fuera solo ver gente, y me dijo categórico: El arte es esa profesión.

Habría tal vez en esta ficción una discusión entre el autor que me ocupa, Marc Augé, y Hersúa acerca de la antropología y el arte. El término del no-lugar propuesto por el etnólogo francés sería en mis recorridos una contradicción, ya que recorría la

primera línea del Metro, ya de por sí en nuestro contexto, porque ese tren moderno sí era un *lugar* antropológico, ya que significaba vivencias, observaciones, confrontación de mi propia identidad y la de mis compañeros de viaje. El contacto visual y la observación ocurren según la cultura que tengamos, en México no significa necesariamente una agresión, es algo que soportamos, a diferencia de la cultura francesa, de donde es Marc Augé. ¿Tendrá que ver con los derechos del hombre y la mujer, o solamente con una definición de la mirada distinta entre dos formas de identidad expresadas en el recorrido de nuestros propios mapas?

# El mapa no es el territorio,<sup>15</sup> pero sí lo delimita

Hace ya varios años presenté a Melquiades Herrera (+) una versión distinta de este proyecto que ha ido migrando con el tiempo. En aquel entonces se llamaba Un abrazo del arte, aunque hasta ahora me di la libertad de dar validez a mis intenciones de cruce con la psicología, con la aplicación de contenidos hacia un grupo de personas desconocidas para mí. Darme cuenta de que es un proyecto que se puede poner a discusión, como material de creación, delimitarlo

<sup>15</sup> La obra de Korzybski influyó en los campos de la terapia gestalt, la terapia racional-emotiva-conductual, o por sus siglas en inglés REBT (Rational Emotional Behavioral Therapy) y la programación neurolingüística. Como se dice en la tercera edición de Science and Sanity, el ejército de los Estados Unidos empleó en la segunda Guerra Mundial un sistema para tratar la fatiga de combate en Europa bajo la supervisión de Douglas M. Kelley, que también fue el psiquiatra a cargo de los prisioneros nazis de Nuremberg. Otras personas a las que influyó Korzybski fueron Kenneth Burke, William S. Burroughs, Frank Herbert, Albert Ellis, Gregory Bateson, Buckminster Fuller, Douglas Engelbart, Alvin Toffler, Robert A. Heinlein, L. Ron Hubbard, A. E. van Vogt, Robert Anton Wilson, el cómico Steve Allen, y Tommy Hall (letrista de 13th Floor Elevators); y científicos como William Alanson White (psiquiatría), los físicos P. W. Bridgman y David Bohm, y el investigador W. Horsley Gantt. También influyó al escritor surrealista belga Jan Bucquoy en la séptima parte de la serie de cómics Jaunes: Labyrinthe que cita explícitamente la frase de Korzybski "el mapa no es el territorio". También influyó seriamente sobre el pensamiento de Jacque Fresco. Esta información es tomada de la página Plano Creativo de Alejandro Jodorowsky.

en el papel, mapa, códice, es una concepto que culmina varias observaciones, preocupaciones acerca del público del arte, de la condición democrática que es parte de mi identidad, y de la ubicación del arte urbano como una forma de comunicación entre un artista y la urbe y quienes la recorremos y vivimos.

El encuentro con autores desconocidos hasta hace poco para mí, que me explican lo que proponía, como si flotaran en el aire el cruce de ideas, confirma que el estudio de la psique es condición también de la creación, y permite un aterrizaje de estas preocupaciones en formato de proyecto, de búsqueda.

En diferentes representaciones de artistas actuales está la preocupación por el mapa. Mónica Castillo, por ejemplo, realizó un autorretrato desplegado como mapamundi, Andrea Di Castro hizo un viaje por tierra y fue trazando puntos aéreos para mostrar su recorrido por un territorio. En los dos casos, como en muchos otros, hay una preocupación por la geografía, por el territorio y por la identidad. Tal vez no venga muy al caso en este trabajo, pero la intervención se establece también desde un trazo, mapa, provecto, en el caso de mi reflexión es el Metro y sus redes.

Sigo una ruta que cruza la estación Pino Suárez, el recorrido va transitando entre las estaciones y mi propia historia a través del subterráneo, la pirámide dedicada a Ehécatl donde se cruzan los vientos, de ahí a Tacubaya, de ahí a Tacuba y más....

Sin embargo, y mucho antes de esos recorridos, en mi ruta hay una estación metafórica, sólo de pensarla vienen imágenes, colores, transparencias... Fue Mathias Goeritz, con quien apliqué un examen extraordinario de esos para acreditar la materia pero que resultó punto extraordinario en todos los sentidos. Goeritz dio una clase

magistral; a la hora de la evaluación todo su discurso tenía que ver con romper esquemas, correr riesgos en el diseño, y lo ejemplificó a través de una pieza que presentó un alumno. Se nos pidió hacer una barda, pero este alumno presentó una "barda" en espiral, gracias a esta pieza recibimos una buena lección, ya que algunos de los rasgos requeridos para ser arquitecto, para ser artista, según Mathias Goertiz, en principio era ser un provocador al interior de la forma, de las formas; se trata pues de retar al espacio y romper con lo que le nos habían pedido, sin límites usar la creatividad para proponer algo que no es lo convencional.

Me di cabal cuenta de lo que había escuchado muchos años después. Me cambié de carrera y no sabía que al ingresar a la Academia de San Carlos, una escuela para artistas, me iba a topar con un espacio del siglo XVIII que en su interior proponía, con el plan de estudios de 1973, un programa del siglo XXI, donde los postulados tenían que ver con propuestas que cruzaban desde entonces las áreas en las que yo me quería formar: arquitectura, diseño, estudios visuales, y hasta cibernética.

Todo lo anterior es una sola anécdota para regresar el cruce de las líneas del Metro. Mi recorrido era, en 1971, arriba de la parada Zócalo, ahí estaba mi futuro. Todos los días en mi recorrido de Ermita a Tacuba pasaba por el Zócalo, y de ahí a Los Remedios y el CCH Naucalpan, primera generación.

Hace años no valía nada esto de lo que personalmente nos pasa, pero ahora, cuando se hace historia de la vida cotidiana, cuando el etnólogo francés va por el Metro y nos describe su experiencia al llegar a la estación donde vivía su abuela y de ahí se da a la tarea de revolucionar nuestras teorías sobre los lugares antropológicos, resulta para mí muy válido incorporar las

motivaciones que me llevan a este proyecto, que fue largamente acariciado, largamente estancado también, y sin embargo obsesivamente está presente en mi imaginario. Representa también un proceso de elaboración que explora mi propio inconsciente para llegar a concluir que aunque todos estos años haya hecho distintas cosas para subsistir, para vivir, mí identidad es de artista, y mis preocupaciones suelen estar en el ámbito del panorama, del paisaje, de lo urbano.

# Memoria e identidad

¿Qué significado tiene deambular entre desconocidos?

En la definición de no-lugares como lugares de anonimato, dígase aeropuertos, plazas comerciales, el Metro, los espacios de traslado en su conjunto, adquiere un gran significado el asunto de la identidad o más bien de la nacionalidad, del grupo étnico al que pertenecemos por fisonomía. Visto así, siguen siendo lugares antropológicos, ya que si en una experiencia de traslado efectivamente vamos fuera del país, nos encontraremos con otras fisonomías. Las diferencias de raza y color se vuelven más significativas, en algunos casos "peligrosas". Unos a otros nos podemos ver con desconfianza o con la identificación simbólica de que ese personaje no es otro sino parte de mi propio espejo, es alguien que percibe como yo el mundo, o casi, nos unen tal vez, los hábitos alimenticios, o el sentimiento solidario; el punto es que siendo iguales cada vez nos deshumanizamos más, es un síntoma de la actualidad, que no de la modernidad, la indiferencia, la banalidad que se cruza frente a nosotros con distintos efectos, posmodernos, sobremodernos, diría Augé. Es decir que la plaza comercial, el Metro,

el aeropuerto, más bien son no-lugares en la medida que son todos parecidos, presentes en la aldea global, donde ya no hay más rasgos de identidad, sólo el que llevamos en la piel y en la percepción. Los no-lugares también se convierten en espacios "democráticos" por excelencia: si traemos con qué pagar entramos todos, esa es la fantasía, o la falsa utopía de igualdad.

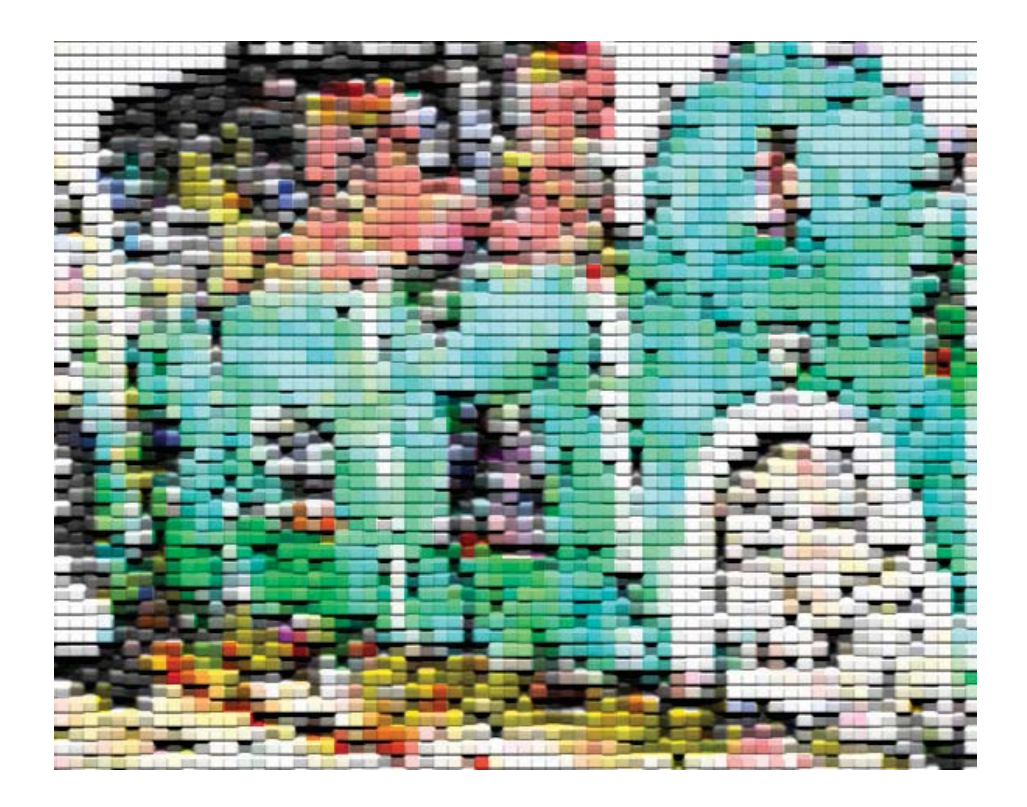

# Deambular como concepto<sup>16</sup>

El concepto de deambular se inserta en las nociones de frontera, también de vida cotidiana y de una postura ante el arte, distinta a la que priva dentro de los museos, cada vez más cuestionados como lugares exclusivos del arte y sus formas. Tiene grandes variantes y algunos lo llevan hasta el Medievo y aquellos que definieron caminos y hasta geografía, los científicos de a pie.

Junto con las variantes de que el arte urbano se refiera a hacer pintas y ganar territorios en los muros de las propiedades privadas o no, el acto de andar cuestiona el modelo mismo de sociedad. Ahora los grandes proyectos urbanos ven en el caminante la mejor opción para sus proyectos de ciudad funcional. Apenas ha entrado este modelo a la Ciudad de México, junto con nuevas formas de gobierno dentro del mismo. Es voltear hacia el asunto de la colectividad, sus necesidades de aglomeración y de confort. El Metro mismo es el inicio de ese tipo de proyectos, pero en México sólo se establecen cuando las fronteras se desbordan, cuando la demografía lo exige.

El arte urbano se confronta entonces con puntos de vista, ocupación de espacios y posición de las miradas. Así, los murales del nacionalismo se pudieron definir en algunos casos afortunados como el de Sigueiros desde la velocidad, en la Rectoría de la

<sup>16</sup> Searching for Sugar Man (sugarman.com.au) es la historia en cine de un deambulante que reivindica a un cantante de rock con un talento a la par de Bob Dylan pero que resultó un artista anónimo en Estados Unidos. Sin embargo en Sudáfrica resultó ser un rockstar que inspiró a muchos con sus letras para mantenerse en pie de lucha en 1968. El documental, que parece ficción, revela cómo a través de la investigación se dan cuenta que está vivo, es un albañil, y lo llevan a llenar auditorios. Aunque acepta hacer unos cuantos conciertos, con llenos totales en Sudáfrica, vuelve a EU, regala el dinero y regresa a su vida de albañil. Alguien cobró durante toda su vida las regalías de sus ventas millonarias en Sudáfrica.

UNAM, o los de Carlos Mérida en el acceso al Centro Cultural Universitario. El espectador es el que va en el auto y puede distraerse un poco al mirarlos. La irrupción de los grafiteros y sus reglas estéticas son desde otra posición, marginal que invade y ocupa territorios prohibidos; mientras los otros gestionan su presencia desde la trayectoria y los presupuestos, los grafiteros van a la trasgresión, son caminantes, escaladores, que arrebaten el espacio para su expresión. Los vemos desde el movimiento en los transportes públicos y nos hacen preguntar ¿cómo es que se subieron y lograron todo eso en espacios abandonados, a veces, o en exhibidores que se rentan para los anuncios espectaculares?

El asunto del espectador coloca al que deambula como el poseedor de la mirada, es el dueño de su propio punto de vista, va trazando en su paseo, un camino que se convierte en un nuevo concepto del territorio del arte. De ahí que se hable de museos movibles, de espacios transitables, de instalaciones que defienden a veces aún el museo estable y consolidado como recinto de la sacralización artística. Ganar públicos es la meta, tanto del artista como del gestor, el otro lado de la sala para los teatreros que se preguntan por su público. Si quien deambula por la calle posee su mirada y asume los espacios que recorre, de los que se apropia y los define como arte, arte es.

# Miradas de la modernidad y sobremodernidad<sup>17</sup> en el espacio local

Los grandes relatos<sup>18</sup> prácticamente toman dimensión con el reconocimiento de los derechos del hombre, el derecho a la utopía, a la construcción de un mundo mejor o a la simple idea de la igualdad entre los seres humanos. La modernidad con respecto a la mirada nos habla de un reconocimiento ante el reflejo de los escaparates, el ritmo se vuelve una obsesión en nuestro andar; si antes el asunto era de un caminar pausado fue porque apenas lo privado se empezó a exhibir. Cuando Walter Benjamin habla del flanêur, el paseante, nos está narrando una nueva forma de comunicación: la comercial. Parecería que en los escaparates se pone desde entonces una aspiración de espacio íntimo; aunque la imagen ante el vidrio se encuentra dentro del contexto de las grandes construcciones de metal, son exhibidas como parte de una intimidad ideal. El diseño del interior, con sus modelos, se vuelve más que aspiración, una amenaza de deuda, lo que "debe" ser, el compromiso con la imagen estandarizada o la imagen modelo. La condición rítmica que se reconoce entre el paso del que camina contrasta con el que se traslada en un tren: la visión incorpora un cierto tipo de velocidad más allá de la que el caminante puede lograr; va a la máquina recorriendo nuevos territorios, nunca antes logrados por la falta de caminos de comunicación. ¿Cómo se muestra ese paseante viajero

 $17$ Marc Augé salta del concepto de posmodernidad al de sobremodernidad, donde la relación que importa es la de tiempo-espacio, desde la antropología observa cómo afecta a los miembros de "la tribu" el movimiento y la velocidad. http://es.scribd.com/ doc/7986929/Marc-Auge-sobremodernidad.

Los metarrelatos modernos: "La modernidad, que deviene del Siglo de las Luces,  $18$ crea un héroe: el hombre de ciencia que busca la paz universal. Otros metarrelatos son la igualdad, la justicia y la libertad de la revolución francesa. Estos relatos referidos al poder se legitiman en la eficacia (tan propia de administrar). La posmodernidad es una incredulidad frente a esos grandes relatos". Samuel López C., 30 de agosto de 2009, en http://www.slideshare.net/Samuel43/posmodernidad-lyotard.

que tranquilamente puede devorar un territorio? Mirar y ser mirado es donde se resuelve el "adeudo". Aquello que estaba en un escaparate se vuelve movible, mobiliario, hábitat momentáneo.

La modernidad habla de producción, de poder y propiedad, de héroes, de bien común; al referirse a la velocidad anclada en la percepción de sujetos con una mirada que construye y que imagina ir a mayor velocidad para acaparar más experiencias, Marc Augé introduce el término "sobremodernidad". Aparador y acaparador se vuelven un juego de conceptos, yo diría que de letras también, y son posibles según la velocidad de las miradas. El que se mueve (no sale en la foto, podría decir Monsiváis) pierde imagen, apariencia y con ello una forma de identidad.

El paseante que ve las vitrinas y los escaparates mira una suerte de ilusiones que puede poseer, porque a la vez que ve la vitrina se mira en el reflejo junto al objeto deseado, objetos cada vez más accesibles y cada vez más inalcanzables, que aunque están iluminados se tornan oscuros, siniestros.<sup>19</sup> Tal vez lo que veía el hombre moderno pensado desde la Ilustración era más fantástico que la apariencia de un escaparate, posiblemente veía la idea del gran hombre, la gran sociedad, la gran organización en marcha conjunta hacia un mundo mejor. En su momento, Un mundo feliz<sup>20</sup> puso "el dedo en la llaga" de esta idea de la modernidad, porque más allá del ideal de felicidad está el ejercicio del poder como condición constante. Posteriormente Foucault lo descubrió en

Lo siniestro para el psicoanálisis es algo tan familiar, tan igual que resulta  $19$ enigmático. Es a veces el reflejo de uno mismo, a veces irreconocible. Sabemos de nuestra apariencia por el espejo, sin embargo podemos sentir que nuestra imagen no es aquella que vemos reflejada, vistos como testigos de nuestra apariencia, desde otro lugar enigmático, siempre intangible.

Aldous Huxley, Un mundo feliz, novela de ciencia ficción escrita en 1932. 20
toda su dimensión y ahora sabemos que los grandes relatos son inalcanzables. La utopía sirve para ir tras ella, para avanzar hacia un lugar incierto con movilidad automática.

En la secuencia de miradas, entre el paseante que ve escaparates, que sube al tren y ve panoramas, se yergue el conquistador, el que abarca más con su mirada al estar en movimiento; es más veloz y también más voraz. El cambio de ritmo en la mirada ya no deja pausa para el reflejo de sí mismo integrado en el escaparate, esto implica un cambio en la idea, en el ideal de sí mismo; quien ya no se asombra de su reflejo, ahora posa. La gran velocidad da entrada a la sobremodernidad y retrae el concepto de posmodernidad.<sup>21</sup> A los efectos en el ámbito individual, si la posmodernidad fue mirada en los espacios culturales, artísticos, arquitectónicos, la sobremodernidad es vista en el ámbito del individuo del hombre estudiado desde la antropología de quien modifica su identidad. El paseante no es ya importante, ahora es el pasajero, el viajero que se desplaza a grandes distancias en espacios de anonimato; su tiempo y su espacio son afectados por el movimiento y la globalización, ya que no habita geográficamente en lugares sino en la aldea global.

La mirada de tales recorridos no deia rastro claro, únicamente líneas de colores y una que otra imagen que la memoria captura. Ahí entra la función de los ideogramas. En el caso de los diseños del Metro de México, cuya solución gráfica se debe a la dirección de diseño de Lance Wyman, el mismo autor de la imagen de México 68, junto con los mexicanos Arturo Quiñones y Francisco

Lyotard plantea que la condición posmoderna significa la pérdida de sentido.  $21$ Una vez desmantelados los grandes relatos del Siglo de las Luces no hay más que desencanto.

**Gallardo, quienes investigaron con qué elementos de cada lugar** se daría solución iconográfica a cada estación. Las imágenes **fueron ideadas pensando en que hablantes de cualquier idioma pudieran ubicarse. Toda la psicología aplicada por los grandes consorcios e instituciones, que buscan colores e imágenes para que se queden impresas en el inconsciente, tiene que ver ahora con la globalidad, con acaparar la mirada del pasajero, el que no puede ver afuera de su trasporte, casa donde se hospeda por un rato grandes ratos, donde es acompañado pero va solo,**  paradoja de la comunicación y del traslado. Esto es diferente al automovilista, quien se traslada como caracol con su casa a cuestas.

La identidad del *paseante* actual es una identidad de conciencia que coincide con muchas aristas, desde el que va por esas vías colectivas porque no quiere contaminar, o el que se vuelve adicto a estar en compañía anónima, hasta el que tiene que sortear a la vigilancia para vender objetos, todos de a diez pesos.

# **Modernos, posmodernos y sobremodernos en la Ciudad**  de México

i.Cómo baiar estos discursos a un ámbito local, a nuestra urbe llena de peculiaridades donde convive lo ancestral con lo virtual en la misma coordenada, fuera de los discursos del primer mundo de las querras y documentos que nos llegan y construyen en los espacios académicos pero que no salen de esos campus sino para ejercer prácticas de poder? Decir que en nuestro país podemos ubicar las ideas de los grandes relatos, es decir, que las militancias han fracasado, el desencanto de los mismos va a refleiarse en movimientos artísticos como el muralismo, el discurso de la Raza

Cósmica y la representación de la Revolución mexicana, la defensa de los derechos de la Tierra, que en realidad se quedaron en la representación pictórica para circular en un mercado por demás elitista. Para eso nos sirvieron los grandes relatos, digamos que brincamos a la posmodernidad rápidamente una vez que la pérdida de sentido de lucha y militancia se quedó en la marginalidad y pudo avanzar con las izquierdas en un lento transitar de *gusanito* medidor. Ante estos discursos, es la poesía y la creación artística que abrevan de lo étnico de distintas maneras y se proyecta al mundo a través de arte que recurre a la raíz, desde el muralismo hasta el movimiento zapatista, pasando ahora o ingresando al gran mercado comercial con los diseños de Pineda Cobalín facturados en China, el discurso que nos constituye no llega a moderno más que en la expectativa de la Revolución de 1910; ése es y permea nuestro gran relato: la tierra es de quien la trabaja, y ya muy pocos lo hacen, chupados literalmente por los grandes capitales, monopolios de la tierra y sus productos, sofisticados y orgánicos de lo más caro y fuera de las plazas.

Nos podemos ubicar como posmodernos porque tenemos movimientos artísticos que dan un salto y tocan el discurso de la modernidad pero pierden rápidamente sentido. Nuestra dictadura perfecta no deja espacio ni para grandes relatos ni para esperanzadoras luchas hacia un mundo mejor, pero el arte junto con la acumulación de capitales sí alcanza para posicionar a algunos individuos en el panorama internacional, en la aldea global.

Y sin embargo sobremodernos sí somos, somos tribu citadina, hay movilidad y no lugares.

«La modernidad en arte preserva todas las temporalidades del

lugar, tal como se fijan en el espacio y la palabra».<sup>22</sup>

Una instantánea de nuestro momento es lo que el arte haría. Un buen ejemplo de esa cualidad es el película El hoyo<sup>23</sup> de Juan Carlos Rulfo, donde retrata el trabajo de los segundos pisos del Periférico en la Ciudad de México: el ambiente de los albañiles, su trabajo chacotero y gozoso según quienes estamos fuera, agotador e ingrato según quienes lo viven. Gracias al humor nuestros problemas sociales se vuelven rituales, los miramos asombrados, celebramos más que los segundos pisos las fuentes de empleo de aquellos para quienes ya no trabajan la tierra y encuentran refugio en el concreto; el culto a la tierra se convierte en el culto al automóvil, los de arriba son los autos, los de abajo, muy abajo, son los trenes para la mayoría, que no le tapan la mirada ni el paisaje exterior; los "paseantes" en el Metro no conseguimos gran espacio y sí la conquista del milímetro.

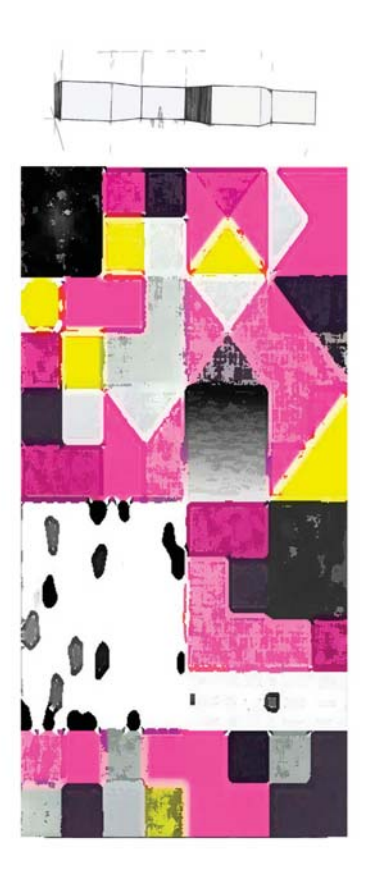

 $22$ Marc Augé, Los no lugares, p. 82.

<sup>23</sup> http://www.enelhoyo.com.mx.

### La disciplina que mira a las personas<sup>24</sup>

El cuerpo, los movimientos, el espacio que lo circunda, que lo contiene, son materiales de la creación artística. La huella que dejan nuestras imágenes, nuestra apariencia plasmada en distintos soportes tiene cabida y se explica según algunos desde la posmodernidad. Es el movimiento, el traslado, donde las formas se abstraen, donde el movimiento se capta y nutre el cine; la ruptura del ritmo del paseante da pie (sin metáfora) a nuevas formas de representación, a nuevas miradas que ya no pueden posarse lentamente; dejamos tras de nosotros sombras y líneas, abstracciones. También para capturar nuestras "esencias" nos convertimos en texto, en palabras, en signos, somos designados, por eso lo posmoderno se refiere al arte y no tanto a los derechos ya rebasados: se trata de un acceder a otras cosas más allá de la obtención de un bienestar elemental que dan los derechos humanos, sin que por eso todos tengamos acceso a ese estado de bienestar aunque esté postulado en papel y sea una ley ideal. Ya con derechos establecidos, escritos, pasamos a la pura forma, y la ruptura de la misma nos conlleva a ser sólo información, texto y conocimiento obligado.<sup>25</sup> De la mano de la arguitectura es que

<sup>24</sup> Tome la frase de una plática con Hersúa frente a su escultura del Museo de Arte Moderno, ahí explicó la importancia del movimiento del espectador. Este concepto se ha trasladado fuera y dentro del museo al hacer piezas transitables. En el caso de las piezas de Hersúa, él observa el movimiento de las personas y retoma su gesto, el cual deja plasmado en una pieza. Esa forma en la que es posible ingresar, resulta en una celebración del intercambio humano de las formas mismas que en espacio dibujamos al andar.

Bell Daniel, en Las contradicciones culturales del capitalismo, habla de 25 la frivolidad y el hedonismo como nuevas formas en la estructura social, y en El

los términos de modernidad y posmodernidad nacen, aunque sobrepasen a la misma por mucho. Robert Venturi usó el último para contrastar con las propuestas de Miles Van Der Rohe, para ir contra la geometría.<sup>26</sup> Según Bell se puso de moda el término y permeó todo. Explicaría en términos formales que lo posmoderno, desde su origen, propone una explosión, que de hecho ocurre arquitectónicamente hablando.

En la mirada posmoderna, donde se acabaron las hegemonías, lo que queda deja como rastro en las teorías la introducción y la búsqueda el otro, la otredad. Para quienes construyen el conocimiento una buena forma de deslindarse del gran ideal es tomar distancia, negar. El acceso a la información llega a los lugares más recónditos, nos volvemos otros, somos en la imagen, en el movimiento, ilusión puesta a todo color en la tele. Imagen luz, imagen distancia, imagen de la otredad donde la ilusión es ser como lo que la apariencia de esa imagen plana construye. Ver modelos en el taller con distintas formas ya no es una opción acreditada, el concepto mismo de modelo es la clave: hay que reproducirlo como la imagen publicitaria y masiva. Mirar a las personas, a su huella única y personal se va diluyendo, y quedan las líneas de movimiento, el modelo reproducido de forma industrial, el figurín es el ideal.

El cambio de puntos de vista, la toma de distancia para abarcar más, para ganar territorio, nos lleva a la mirada de pájaro; así vemos todo como parte de una sola colonia, la aldea global, la digital. Es recurrente en el arte el uso de esa mirada aérea: es un insumo

advenimiento de la sociedad posindustrial desarrolla de forma pionera habla de la transición de la sociedad ordenada por el conocimiento y la información. http://www. infoamerica.org/teoria/bell1.htm.

En Nueva Revista 018, "Daniel Bell: la posmodernidad huela a podrido", UNIR-26 Fundación, y en http://redalyc.uaemex.mx/redalyc/pdf/997/99717911001.pdf.

también el plano arquitectónico. En mi opinión, entre los artistas de la Ruptura Fernando García Ponce hace eso. Un punto de vista que no tiene que ver ya con la idea de perspectiva, y va a otras convenciones más abarcadoras, como el mapa, y nosotros en él. El símbolo de la aldea virtual, más allá de la global, es la forma de las tarjetas madre: puras líneas, signos y territorio, donde nos observarnos movidos entre ellas, nos abstraemos, y el tiempo de recorrido, los puntos en el mapa que podemos pisar, son nuestra noción de progreso. El viajero a distintas escalas es el de las conquistas que rebasan fronteras; si antes era la mirada a la pose, al acomodo de modelos al qusto del creador, ahora el creador es la materia de creación; por dónde se mueve, qué fronteras rebasa, simbólicas o físicas, qué territorios conquista, hasta dónde rompe su estado de confort y se mueve a otros territorios, hacia otros mapas. Nos constituye otra percepción del mundo, las fronteras ya no existen, es el tiempo del fin de la larga distancia,<sup>27</sup> y nuestras herramientas son la captura de la imagen en baja definición, los pixeles son los que marcan la excelencia, pero nos miramos en poses elegidas por uno mismo, la mirada externa es condicionada y el artista es también mediado por otros insumos más abarcadores que su mirada.

Un tipo de mirada específica (arte = mirada) es la que despliega los límites, artes que muestran posibilidades de habitar el espacio, fuera ya de las artes que muestran de cerca, que son testigo de la presencia cercana.<sup>28</sup>

El asunto ahora es la posición del espectador, pero se cruza con la indiferencia y la banalidad. Por tal indiferencia los artistas

<sup>27</sup> Marc Augé, Por una antropología de la movilidad.

En Cuerpo y tiempo, blog de José Jiménez, "La filosofía del límite, en memoria 28 de Eugenio Trías", febrero de 2013.

acuden a lo más grotesco, al igual que la prensa, al igual que el cine, es lo grotesco lo que tal vez logre capturar la mirada del espectador ensimismado en sus propios sonidos, el adicto a sus imágenes personales puestas en la pantalla pequeña de su teléfono de muchas posibilidades. Los cineastas ponen esto en evidencia desde hace años, desde Cuando el destino nos alcance<sup>29</sup> y Hasta el fin del mundo de Win Winders,<sup>30</sup> adictos a nuestros propios sueños puestos en pantalla, todos podemos ser cineastas improvisados. Esta revolución del discurso unilateral también tiene y contiene grandes posibilidades, pero es el asunto de la comunicación y el intercambio es lo que nos impide ahora interactuar de manera crítica. No sólo el gran comercio nos da la posibilidad de hacerlo, sino que lo acapara con promesas de ganar algo, de votar al artista, el circo para el pueblo ahora lo paga el pueblo cuando antes lo pagaba el Rey. La interactividad que tal vez fue una ilusión democrática sobre el emisor y el receptor de ida y vuelta se convirtió en algo para nobles propósitos de los derechos de la audiencia.

La mirada evocadora de la fotografía que contiene una historia, casi siempre asociada con los afectos, con la infancia, con un viaje entre el tiempo y el ahora, excluye al espectador de otros espacios que no sean los propios. Ese viaje en el tiempo, esa práctica en el espacio<sup>31</sup> se convierte en el único refugio del espectador, ya que no tiene un espectáculo porque el sentido y la identificación se pierden

<sup>29</sup> http://www.alohacriticon.com/elcriticon/article2760.html.

http://www.ciencia-ficcion.com/pelis/phastafinmundo.htm. 30

<sup>&</sup>quot;La experiencia alegre y silenciosa de la niñez es la experiencia del primer  $31$ viaje" en palabras de Michel de Certau. Explica Augé cómo los relatos que atraviesan y organizan los lugares y el entorno, de la pluralidad de lugares y que las preguntas ¿cómo ver todo?, ¿cómo decir todo?, son un efecto de desarraigo, y sólo se pueden explicar con preguntas individuales: ¿que vine a hacer aquí?; esto se vuelve una ruptura, un vacío, ya que se torna inabarcable para un espectador en movimiento, para el viajero que no puede ver ni las instantáneas.

en el movimiento, se pierde la visibilidad detallada, y es mejor el refugio de la pantalla propia. El afuera y el adentro se diluyen, se acaba el arte porque ya no nos miramos, ya sólo vemos una imagen propia, nostálgica y el reflejo mismo de un presente sin espectáculo, el espacio circundante pierde importancia.

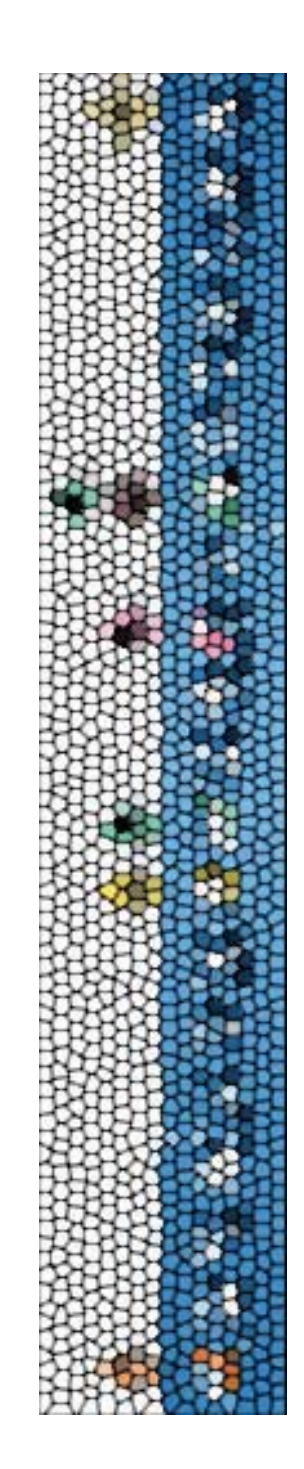

### Tiempo, memoria, líneas y territorio

#### **Temporalidad**

Es a través de una reflexión reciente que aborda tanto la noción de temporalidad como el concepto de narración como distancia o afirmación de identidad que puedo plantear que, como para el inconsciente no hay cortes de tiempo, sino que dentro de él se agolpa todo lo ocurrido en una vida, puedo tomar fragmentos de estos recorridos. Recorridos que hacen que se confronte el tiempo cronológico con otra vivencia de lo sucesivo. Así, vale el asunto de la biografía como hecho ya ficticio, como elementos de creación literaria, tal vez, o para elaborar conceptos que derivan en hechos estéticos, en insumo de creación, válidos por cierto en tanto son reivindicados como ensayo biográfico, como género de búsqueda de identidad o separación de una cierta subjetividad que me designa como artista sin serlo más que en un interior que observa y no actúa, que ante lo vertiginoso o pasmoso del arte lo que logra es paralizarme, no actuar, no definir, no ser. Amparada pues en la filosofía, en la reflexión entre autores que van a la acción, a la movilidad a la negación de los espacios, nos encontramos ante una fusión de exclusiones en la búsqueda de sentido.

#### Microhistorias y traslados

Sin embargo esto también trata de la memoria. El resultado es una

microhistoria:<sup>32</sup> abordar los recorridos en el metro denominado por Augé como un no-lugar, cruzar éstos con mi biografía, destilar materiales intangibles para construir una propuesta artística en la que el mapa dé estructura, sentido y forma. La idea misma juega entre la memoria, ciertamente leve, casi perdida, que registra eventos clave, eventos de y de disertación en torno a la observación en cercanía humana y la distancia afectiva. Esto a su vez se vuelve entrañable porque el entorno es familiar, las voces, el lenguaje: el Metro de la ciudad es un espacio de convivencia y risa, a veces.

No es la visión memoriosa y de saberes lo que explica el mundo sino los eventos que nos dejan huella, como el encuentro con una obra artística que nos devela sensaciones no previstas, no sabidas hasta que estamos frente a un algo que nos hace entrar en estados casi alterados de pensamiento, estados de gracia, estados de flujo. Nuestro ser en las artes nos permite clara esa noción de un cierto tipo de escape: vamos a la búsqueda de la fuga, a veces alcanza con la producción de imágenes para llegar, a veces desde la precepción, somos receptores activos y curiosos de los sentidos. Un afuera y un adentro simbólico, el contraste puede ser el embotamiento de los sentidos a través del ruido, de la música fuerte, de las imágenes límite de lo grotesco. Afinar los sentidos, delimitar el mundo con bordes sutiles. Somos apariencia y somos imagen, o la búsqueda de algún tipo de imagen. En el caso de la microhistoria, se buscan

<sup>32</sup> "La microhistoria es la especie historia que se ocupa de la añorada matria, la gente de tamaño normal y las acciones típicas y triviales del quehacer cotidiano. Es, desde otro punto de vista, la rama menos científica, menos arrogante y menos emperifollada de la frondosa Clío. Es, por último, la menuda sabiduría que hace libres a las mini sociedades y las promueve para el cambio; vacuna a los niños contra el horror a los policías grandotes llamados héroes y caudillos; permite hacer generalizaciones válidas a los científicos de las ciencias humanas sistemáticas; proporciona viejas verdades a esos revendedores que son los moralistas, y procura salud a los prófugos del ajetreo". En http://www.bisabuelos.com/microhistoria.html.

los ancestros, revivir el origen. Tal vez porque resulta necesario reconstruirnos, pertenecer a una tribu. Y la ciudad nos ampara a falta de los ancestros, somos la tribu en movimiento constante, y cada quien sabe en qué parada construye identidad.

Pensar en un mapa añejo que al recorrer de nuevo parece ser el mismo, con referencias iguales, pero con habitantes que visten diferente, nos puede llevar a pensar en lo vital que puede ser la moda, por ejemplo. ¿Qué vestíamos en los años 70? ¿Qué vestimos hoy? ¿Nos parecemos a nosotros mismos? Las estaciones sí se parecen a ellas mismas, incluso las fachadas son iguales, podemos confundirnos y decir que el tiempo no paso, no pasa. ¿Nos estigmatizamos al dejar de lado la posibilidad del recorrido?

En aquellos años lo que marcaba la ruta simbólica y delimitaba la ciudad después de las Torres de Satélite era la Gran Plaza, la madre de todas que ahora son lo más común. Entonces era la vanguardia o el inicio de los no-lugares, los que no son pero son iguales en todo el mundo. A eso se refiere tal vez el avance y lo global: la negación de la memoria, del tiempo y, a final de cuentas, de la identidad. Es el anonimato el más cómodo de los estados, es el viajero el más idealizado de los ciudadanos, es el que puede acaparar más mundo. Y sin embargo ese mundo ya es igual, y la condición humana que busca referentes encuentra en las grandes marcas su lugar, pero es un lugar ficticio más aún que el espacio virtual. Un estado de bienestar, de confort.

La memoria como descripción de lo que pasó, el no olvido, frente al no lugar.

El recorrido del Metro puede ser el mismo pero el destino ya no. A menos que la voluntad lo defina, todo parece igual, sólo es la

inscripción del tiempo en el cuerpo, en el mío, en mi percepción lo que parece cambiar; una línea inscrita en el tiempo, en la velocidad, que va y viene al vaivén. Podemos buscar el término vaivén como un concepto y seguramente alguien va lo pensó, no existe lo no pensado.

 **La concentración en las imágenes hace que estemos**  además constituidos por algo que no es texto, que no es lectura ni academia. Escuchamos las teorías como poesía; algunas teorías son tan específicas y crípticas que se tornan en goce estético más que en elementos para el debate de ideas. Nuestra tarea es generar estados de gracia a través de objetos que **lleguen al espectador. Hacia allá va la especialización y el trabajo diario. En el andar veloz vemos manchas de color, el movimiento,**  las líneas, la estructura y su equilibrio nos dicen por dónde andar.

Si la memoria trata de raíces, de ancestros, en el caso de las líneas del Metro y sus símbolos las reglas de la iconografía que fue efectiva por sintética, con una descripción breve de texto para su denominación, nos da referencia, fiia certezas. En estaciones que van cambiando, como por ejemplo: **Deportivo 18 de marzo que sustituyó a la parada** *Basílica* **con otra estructura, puede**  ser la pérdida de una referencia, por un lado, y por el otro, al ser un texto con demasiada extensión resulta también en una **complicación a partir de criterios, o de la falta de los mismos para la funcionalidad antes resuelta de manera óptima, gracias**  a aquel equipo<sup>33</sup> contratado por Pedro Ramírez Vázquez en **el 67 con otras decisiones en diseño. Decisiones de diseño** 

<sup>33</sup> www.lancewyman.com. En páginas anteriores hablé de la autoría de esta iconografía, que tenía como elementos base ser sintética y tener una sola palabra.

urbano también serían los ejes viales con los que se anticiparon **al crecimiento citadino, sin embargo el plano que lo permite, aunque resulta generoso, es para estudiarse ya que requiere una**  adaptación psicogeográfica sobre la memoria para el que camina en el espacio citadino. La conquista del milímetro<sup>34</sup> dentro del **tren contrasta con los grandes espacios para los autos, aquí cabe la propuesta muy reciente:** *caminar como práctica anarquista***, que podemos ver en: http://caminaranrquista.wordpress.com**.

# Periferia y centro. Una reflexión acerca de la distribución **urbana**

**La periferia de la ciudad se fue agregando al Centro. Resulta hasta anacrónico ahora pensar que el Centro de la ciudad es el centro simbólico, a menos que se piense en el Paseo de la Reforma y algunos de sus espacios comerciales, o de las**  modificaciones de movilidad que hace el gobierno del Distrito **Federal ya que la ciudadanía citadina es más veloz y requiere de**  eficacia en su administración. Si hablamos de los 70 para acá, la Zona Rosa se volvió el centro de la fiesta tras ser un espacio sólo de paso, desplazado por La Condesa para este año 2014, **por ejemplo. El diseño de la estación Insurgentes era como una**  vitrina, para ver y dejarse ver, y también un cruce para la llegada **a otros espacios de cultura, como el desaparecido Cine Latino**.

Si pensamos en cómo se definieron los cambios entre los tiraderos de basura de Santa Cruz a la par que los tiraderos de Santa Fe, podemos ver que el centro se movió a partir de una mirada aérea

34 Carlos Monsiváis, Los rituales del caos, pp. 111-113.

de mapa urbano. La ubicación de la Universidad Iberoamericana, por eiemplo, resultó visionaria; establecida en una frania que divide las colonias pudientes de la ciudad y el Estado de México mucho antes de que todas la empresas se instalaran en Santa Fe. Desde la salida o entrada de Toluca se puede llegar a San Ángel en 20 minutos al hacer un circuito para llegar al Condado de Sayavedra desde Toluca sin pasar por la urbe. El proyecto se presume ya tenía contemplado excluir al Centro Histórico por ser una zona de conflicto comercial y de gran diversidad para las compras de insumos hacia todo el país. Mi recorrido, que es la pieza de este trabajo, a veces lograba llegar al Periférico y viajar de aventón desde Iztapalapa hasta Naucalpan para llegar a los Remedios saltando el Centro Histórico, ese al que yo regreso a veces como un acto automático, ese que se resiste, restaura, a veces vuelve a ser ese refugio de identidad que deió de ser simbólicamente.

La reflexión entre identidades ahora va junto con la **migración misma, va desde la noción de lo urbano hasta el retorno a las raíces como estrategia de protección ante lo veloz**  de los cambios en la percepción de territorio. También hace que **nos cuestionemos el adentro y el afuera, todo esto dividido en**  clases, que ahora son todas visibles a través de las redes y de la comunicación; divisiones o fusiones de economías que en los centros comerciales como el de Satélite en su momento daban **la sensación de democracia, de que todos podríamos acceder, poseer lo que aparecía en los escaparates si nos atrevíamos a deambular entre los habitantes de aquella ciudad satelital. Las Torres con su diseño bien logrado sirvió más de símbolo de un cambio y desplazamiento de conceptos, para una diferenciación**  clara de que las tradiciones resultan obsoletas en la gran urbe; **los urbanistas no contaban con la resistencia de la aristocracia y** 

**los comerciantes, ni con el culto cristiano que tampoco cedería muy fácilmente su lugar simbólico.** 

Esta reflexión se abre hacia varios temas o líneas, que van desde nuevas propuestas escénicas abiertas desde el arte **o en la sociedad del espectáculo y sus derivas, por ejemplo,**  hasta la reflexión acerca de la noción de frontera y la movilidad **de distintos grupos dentro de la ciudad misma. La ciudad enigmática del tianguis del Chopo, de los hoyos funky y la**  historia del rock en México desde 1955; la ciudad también de **los fragmentos citadinos llenos de árboles, jardines, es decir, una forma de concebir lo urbano desde la legislación y el buen diseño arquitectónico y sustentable. ¿Cómo es que se conservan algunos fragmentos de ese tipo en la Ciudad? Que no son necesariamente los del Pedregal de San Ángel o Las Lomas, o** los excesos kitsch de algunas luminarias como Irma Serrano la **Tigresa, por ejemplo. Hablamos más bien del México urbano, el** México profundo, al crecimiento de la ciudadanía, a la uniforme **globalidad, a los estudios de recepción, a los citadinos y los visitantes como espectadores de algo que parece inconcebible, a**  la ética y la estética de la distribución urbana, su forma y función.

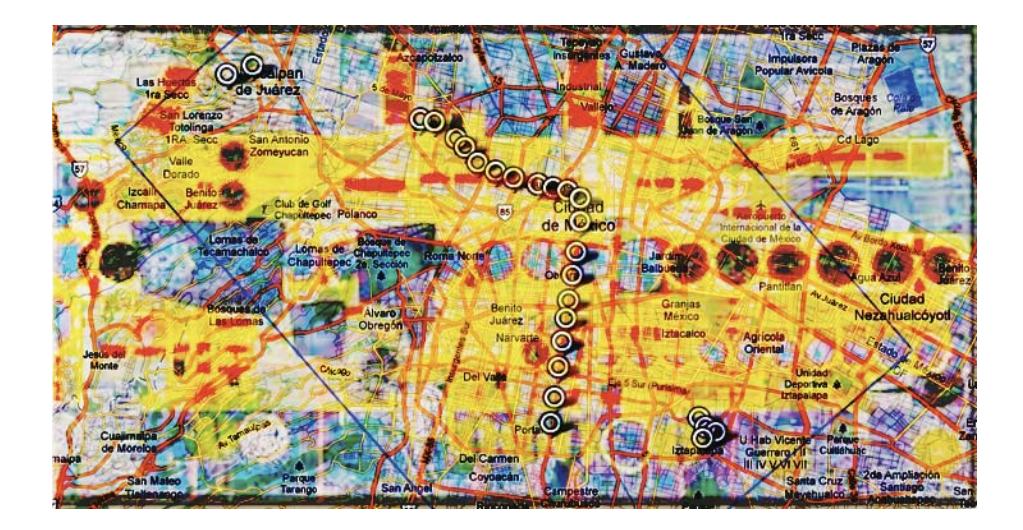

#### **Conclusiones**

Trayecto contra trayectoria, aquí lo firmo como propuesta artística, insertada en un discurso que apela a los estudios de vida cotidiana, de historia oral, de valor a las subjetividades casi anónimas, miradas que no están marcadas desde el poder. Caótica es la elección de caminos a seguir en el ámbito profesional, pensando en el sentido entre las palabras "carrera" y "trayecto", en un no-saber que se está en un no-lugar, habitarlo ignorando cuál es el mapa para llegar o cuál es el objetivo final.

En mi caso, con el cruce de las artes visuales y su programa de estudios del 1973, las propuestas ideológicas de ese momento que hicieron un viraje para mirar hacia otro lugar, hacia otra historia que no era la mía, en una pérdida del objetivo de llegada que era, en mi caso por vocación, lo diseñístico, geométrico y arquitectónico, contra la impronta militante que censuraba toda la posibilidad de abstracción y exigía el dominio figurativo, de ilustración histórica, el mensaje de lucha no simbólico claro y retórico; « la conciencia de clase compañeros «, diría el maestro Alberto Híjar. Deambular en el caos fue una tensión entre dos rutas o ideas que "flotaban en el aire": No hay más ruta que la nuestra y La Ruta de la Amistad. En términos de

representación todo esto incorpora formas y contenidos: y forma es contenido. Ahí donde operó una conciencia militante que me apartó de la representación vocacional para desde la arquitectura, en el taller 7 del Autogobierno, trabajar sobre el diseño de un jardín de niños para Ajacuba: la solución, audaz, fue provectar salones exagonales. El arte urbano tendría que haber sido una meior opción visible desde mi entrada a la Escuela Nacional de Artes Plásticas en la Academia de San Carlos. Sin embargo en el caos me fui en otra dirección, **una ruta marginal a la creación, una deriva…**

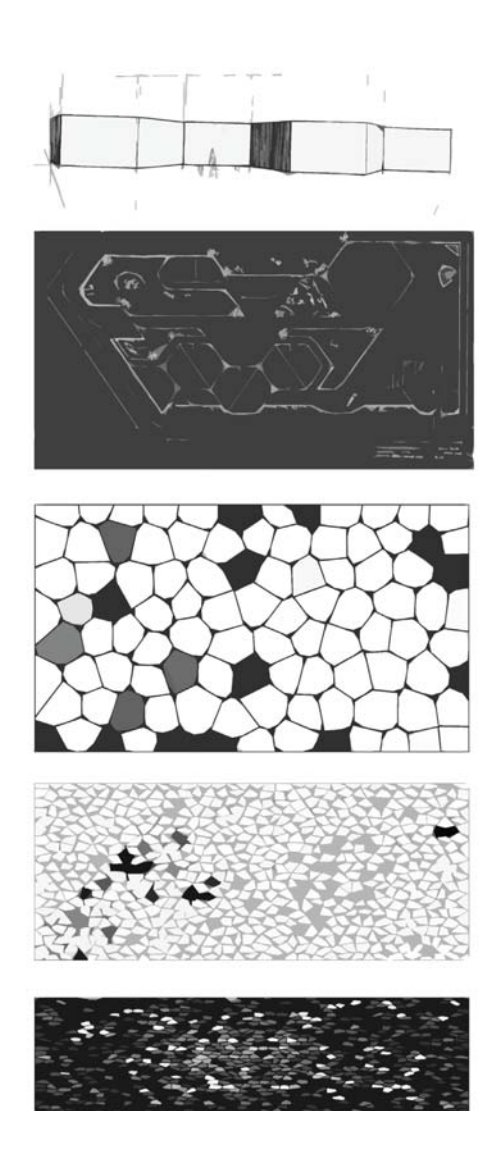

#### Identidad y sentido

El Metro de la Ciudad de México es un espacio vivo, es un museo humano en movimiento, en él se muestra parte de nuestra diversidad. De vagón a vagón y de estación a estación podemos observar cómo cambia el panorama, cómo se transforman el tipo de acciones que los sistemas de seguridad aplican, tanto por la necesidad de quardar el orden como por un fluido de formas y actitudes que dan cuenta de lo que pasa arriba, en las colonias que resultan el entorno de cada estación. Es claro cómo una vez pasada la estación Pino Suárez en dirección hacia Pantitlán la cosa se pone tensa, incluso los vendedores ambulantes tienen tonos distintos en sus pregones, gritan, exigen... Afuera los guardias contienen, presionan en las estaciones de la Merced o San Lázaro, ni se diga al llegar a Pantitlán. Las acciones humanas llegan a estado críticos. que no se ven en otras estaciones como la del Auditorio, por ejemplo, luego de un concierto de rock. Ante la pregunta de si la ciudadanía reconoce derechos y obligaciones, hay una muestra de tal contención mutua en el orden del ciudadano que transita por el Metro.

En un juego por demás ilustrativo de las formas, el poder se muestra de policía a usuario en las líneas más populares y de usuario a policía en las de corte más burgués, por llamarlo de alguna forma. La muestra de una ciudadanía exigente contra la de otra que es sometida, sospechosa. La célebre definición del "sospechosismo" (el sismo de la sospecha) aplica de unos hacia otros, en ninguno de los contrastes: todos somos iguales.

El ser ciudadano pasa por el intelecto o la militancia, pero las apariencias cuentan y mucho. Ahora se pueden ver a los nuevos policías en las imágenes que llenan el edificio de la PGR sobre Paseo de la Reforma, grandes cromos que nos muestran

### que hubo casting: los guardianes de la ley parecen más confiables porque se parecen a los de la televisión.

En México el Metro no es un sitio de anonimato, es un lugar antropológico, es un gran observatorio donde habitamos no sólo físicamente los usuarios. Vemos cómo los niños que tocan el acordeón van siendo excluidos en favor de intelectuales de la flauta o nostálgicos troveros con sus instrumentos de semillas y demás formas orgánicas, un poco privativo de la línea 2. Los homosexuales apartan vagones para su uso exclusivo, o tal vez los heterosexuales se apartan de ellos en tanto no se familiarizan con su visibilidad. La ciudad palpita en los vagones del Metro, y los que pasamos por esos lugares durante años y años nos volvemos parte de su vida. Los puntos del mapa que nos indican una herida, un acierto, o un encuentro donde las casualidades, aunque usted no lo crea, hacen que los conocidos nos topemos en el mismo espacio, como visitantes de una casa familiar. El Metro de la Ciudad de México un espacio de contrasentido para los antropólogos de otros países; aquí nos miramos, y más....

Las calles de afuera tienen nombre de nuestros tíos.<sup>35</sup> de nuestros héroes, se repiten, de centros a centros, porque hay muchos, y de ahí hacia las calles de nombres sin identidad todo es periferia. Nuestro nacionalismo sigue presente de calle a calle, muchos Maderos, muchos Hidalgos, muchos Morelos. Pocos artistas están presentes. Hace poco Alberto Castro Leñero intervino con mosaicos en la estación Taxqueña, gran acierto de uno de los artistas nacido en los 50; no cualquiera capta esa sombra citadina casi espejo. Esa línea 2, que es tan vieja, apenas y cuenta con una

<sup>35</sup> Los míos: Lázaro Pavía y Ernesto Elorduy.

que otra obra artística contemporánea. Intervenir en esos espacios sería un gran acierto. En el California, salón de baile emblemático que ha sido nombrado y evocado pero no intervenido más que por la música, o el recorrido que pasa por el espacio del Circo Atayde, también emblemático, evocado, recreado, filmado. Y así continúa la Costera de Tlalpan, como suelen llamársele por la cantidad de hoteles y de vida desbordada que se mira al pasar en los veloces vagones del Metro. Ahora en la estación Normal hay una escultura de (quien más) Sebastián. Algunos observan, y los que saben de qué se trata el arte ya lo van tocando y nombrando, de punta a punta. González Gortázar con La Gran Espiga, 1973, en Taxqueña, sobre Tlalpan; los mosaicos Fuego, Aliento, Horizontal y Azul, 2006, de Alberto Castro Leñero dentro de la estación Taxqueña, y dando un gran brinco hasta la Normal con la pieza 10 de junio no se olvida, 2003, de Sebastián. Habrá que poner la lupa en esos recorridos para intervenirlos más allá de las vitrinas interiores o de las piezas prehispánicas que están en las estaciones del Centro Histórico.

Y en un buen plan de intervención, pondría una gran escultura con un juguete popular, muñeca reina, a Monsiváis y a García Márquez en Portales, una gran serpentina de Ángela Gurría en Villa de Cortés, en Ermita estrellas, cruces, fuego nuevo...

La creación o la propuesta artística comparten núcleo con el inconsciente. En el psicoanálisis se encuentra el sentido o la razón del malestar a través de la construcción lingüística; en el arte o en la propuesta artística más lograda se encuentra un reflejo de la patología colectiva: es el arte el que señala los nudos de algunos aspectos sociales. Bordamos en uno como en otro sobre la interdisciplina que nos da luz sobre los discursos, desde la antropología que en este trabajo viene a ser una elección de la ciencia social, o desde la historia

oral, testimonial y el psicoanálisis, al igual que en las teorías del poder, entre sus cruces, podemos, buscamos y tratamos de encontrar sentido.

**El recorrido que hago entre historia personal y búsqueda**  de cruces, de elementos académicos que me den explicación **y sustento teórico, junto con las observaciones, aportaciones y cuestionamientos precisos de los integrantes del jurado, los cuales agradezco por que han sido grandes orientadoras para este trabajo, hacen que la construcción del mismo tenga un carácter de trabajo colectivo, donde los agregados y los saberes van dando cauce y corrigiendo errores. Tanto como**  Ia ciudad viva, el texto adquiere vida con estas miradas varias **desde una disciplina renombrada hoy** *Arte, Diseño y Entorno* **que se revitaliza al ser enunciada y me da luces sobre este estudio. Debo decir que es de un gran valor poder hacer a**  través de sus miradas, las anotaciones y correcciones al **mismo. Los impactos de la movilidad, del tiempo y el tratar de**  capturarla a través de la memoria, junto con las observaciones **y conceptos que se agregan a partir de la observación puntual, abren caminos, temas, y visiones de la ciudad como un organismo vivo. Mis recorridos y observaciones marcan una parte de la metrópoli con algunas piezas de arte que pueden abrir la visibilidad para una nueva ruta.** *La Bienal de la Costera*  **puede ser una de ellas***,* **ya de suyo propone una visión divertida, irónica, porque es la Costera de Tlalpan con todos sus hoteles e** impactos en las miradas que atrapan asombro, reflexión y también distancia.

También abre la posible discusión entre el encuentro de **un lenguaje propio como artistas y su similitud con el proceso** 

terapéutico desde el psicoanálisis; hasta en una suerte de arte confeccionista.

El arte de mirar a las personas, yo como el flanêur, sin juicios, sin clasificaciones, que veo, que vi; cómo lo defino y describo es otra línea de construcción subjetiva, narrativa.

### El de la imagen

Sobre la ruta y las rutas

# La ruta, las rutas: destellos entre la cequera y flores entre las espinas

Entre la polémica desatada en su momento por el dicho sigueiriano de "No hay más ruta que la nuestra"<sup>36</sup> y la denominación de Cortina de nopal como postura de confrontación hecha por José Luis Cuevas, aparece en el escenario mexicano un contrapunto poco estudiado, lo cual se entiende, tal vez, por lo no dicho de Goeritz sobre la Ruta de la Amistad. En su momento el proyecto de Mathias y colegas vino a reivindicar un problema interno nacional con una solución externa internacional, que con el velo olímpico y amistoso daba por cerrado el tema del conflicto del Movimiento del 68 al más puro estilo del poder del momento que decretó su no-existencia. Nada que ver con el proyecto mismo de la Ruta de la Amistad, donde la presencia de artistas de todo el mundo respondió al contrato, en el que, para ser posible, se estuvo trabajando desde tiempo antes y promoviendo por escultores internacionales desde 1963.

A la distancia, como viendo el mapa en Google, pero un mapa

<sup>36</sup> En la autobiografía de Goeritz escrita por Pedro Friedeverg, supuestamente Mathias dice "[...] y al histérico rugir del 'no hay más ruta que la nuestra', trataron de aplicarme el '33' por extranjero indeseable, arguyendo que yo era ex nazi, espía del FBI y la CIA, un esbirro del capitalismo y sobre todo un peligroso agente secreto 007 del expresionismo abstracto enviado desde Nueva York para envenenar los castísimos pinceles de los excelsos pintores mexicanos, cuyo único objetivo era servir al sufrido pueblo honestamente. ¡Y ahora, 40 años más tarde, me encuentro a una tal Raquel Tibol explicando la camaradería entre Jackson Pollock y David Alfaro Siguieiros con la influencia mutua de su insigne pintura dedicada al pueblo!".

de tiempo con puntos lingüísticos: puntos de rutas y recorridos, también sinónimos, muchas confusiones y paradojas también, comprendemos que las dos menciones apuntaladas como las rutas nacionales también significaron contenidos estéticos en pugna dentro de la educación artística de mis años universitarios. Si se enlaza la poca claridad que uno tiene a los veintitantos con la palabra CAOS. como los historiadores o analistas en una mirada inalcanzable al siglo XIX con los hechos que se repiten, aquí puedo decir que en mi imaginario hubo dos discursos en tensión que me traspasaron, tanto como lo hicieron en varias generaciones de artistas en formación.

Una figura que describe Goeritz en uno de los documentos es la tensión, pero no en sentido estético sino en la combinatoria entre diseñador, artista, arquitecto, gestor. Se pelea con la idea de la censura de sus colegas, como gestor, y en su momento se lamenta de que lo verían los artistas escultores, como burócrata. Es la misma época en la que la combinación de diseño y escultura, por ejemplo, pudo permear contenidos del plan de estudios de la Academia de San Carlos, es decir el plan de 1973, donde ya se planteaba al artista que solo diseñaría la forma y los artesanos o chalanes la elevarían en su totalidad. La resistencia, no de los materiales sino de los figurativos, la formación de los maestros y el fluir de la enseñanza como se había venido haciendo no dejó que ese modelo se instalara, no dejó que el concepto de arte urbano tuviera un lugar al interior de la escuela de arte, y sí ejerció tensión y sobre todo confusión entre postulados ideológicos y postulados estéticos.

Me queda claro que la intervención de figuras como Felguérez<sup>37</sup>

<sup>37</sup> Una de las materias que particularmente llamaron mi atención fue Educación Visual; ésta, junto con nociones de cibernética, se les atribuía a Felguérez, sin embargo cuando se fundó la Universidad Iberoamericana, en 1957, Mathias Goeritz fue invitado para dar esa clase. El curso estaba basado en Vorkus, ideado por Johannes Itten y Moholy Nagy de la Bauhaus. En la primera clase que nos dio Sebastián en 1976 en el

nos puede dar una idea de cómo venía impulsándose un giro hacia otras formas de fusión en las artes que comprenden lo urbano o intervienen en él, y también la resistencia de prácticas al interior de las escuelas tanto de arte como diseño y arquitectura, que no dejaban pasar nada nuevo. Felguérez ya estaba con la Ruptura, este grupo de artistas que avanzaron en sus formas de representación. Y cabe señalar que lo hicieron desde trincheras que combinaban ideología de avanzada con contenidos abstractos, ni siquiera geométricos. Teníamos, pues, tres vertientes de representación en pugna: lo figurativo, marcado por Siqueiros, lo abstracto con Felguérez, Rojo y otros artistas y, lo geométrico con los escultores y arquitectos. Todo esto en tensión y permeando varias trincheras, el primero en la militancia abierta y frontal, el segundo en el mundo del diseño y editorial y el tercero en la arquitectura y la escultura.

Estas posiciones tenían reflejos y acotaban territorio en la educación. Esto se pudo ver reflejado en los planes de estudio y formas de organización desde la Academia de San Carlos, el Autogobierno de Arquitectura y logros en el estudio del diseño industrial, sin tener más que la designación sin la infraestructura física y humana para su desarrollo claro y contundente.

En una narración del intercambio epistolar que reporta Mathias, su amigo Joop Beljon,<sup>38</sup> escultor de la Ruta, quien estuviera gestionando con Goeritz la comunicación con los demás escultores,

grupo 105 de San Carlos, se aplicó ese método: expresar tristeza o alegría con colores y/o líneas.

 $38<sup>2</sup>$ "Ni siguiera se supo del accidente, incluso los secuaces de la mafia de Alfaro Siqueiros perdieron una magnífica oportunidad de desacreditar la Ruta y a su inventor Mathias Goeritz.

Los paparazzi contratados por Siqueiros ya lo habían llamado de muchas formas: capitalista internacional, homosexual, masón, judío, antiartista, destructor del alma mexicana, etc. Les hubiera encantado llamarlo otra cosa más. Sigueiros quería la cabeza de Mathias. Falló como había fallado anteriormente con la cabeza de León Trotsky. Sin nada que criticar en la persona, los ataques se desplazaron hacia la Ruta".

describió que sospechaba que Siqueiros y sus "paparazzis" estaban en la búsqueda de argumentos para desacreditar el proyecto. Excesos, tal vez, pero estas discusiones muestran el ambiente que permearía hasta muchos años después, y que incluso permea aún en algunos ambientes. La legitimación del abstraccionismo en México, de los artistas de la Ruptura y demás acciones incluyentes en la representación artística, harían pensar que la lucha ideológica era un asunto olvidado. Diríamos que más que olvidado, a estas alturas del arte se ha transformado, o incluso repuntado con otras vertientes que no veremos aquí.

Las grandes frases son como para venderse en alguna colección conceptual de arte contemporáneo: "no hay más ruta que la nuestra", "la cortina de nopal " y "la ruta de la amistad y la concordia", pasando por los silenciosos esfuerzos en el ámbito editorial de los artistas de la Ruptura, o ahora la emblemática labor de Toledo, que engloba política, propuesta artística, posición en el mercado del arte y con todo ello un liderazgo que va más allá de lo artístico. Podemos afirmar que rutas y caminos son simplemente para andar, para circular teorías y posiciones. Basta ver cómo en el tiempo aparece la necesidad de artistas para reivindicarse históricamente; un buen ejemplo es la obra Halconazo de Sebastián. Considero esta pieza un diálogo con la "condena" de la historia del alumno por excelencia de Goeritz; su historia y posiciones hacia la fama no lo excluyen de la vivencia y su tiempo histórico, y para este siglo XXI puede decir algo con tal escultura.

# Del proyecto de la Ruta de la Amistad a la estética de todas las rutas del arte urbano

Es innegable la influencia en el trazado de las redes de la Ciudad de México de una cierta forma de sembradío estético que Mathias Goeritz promovió como parte del proyecto cultural de la Olimpiada del 68. En la misma línea estarían las Torres de Satélite que realizara con Barragán, con un sentido de señalización tridimensional de un cambio en el mapa urbano hacia algo más moderno. Tal vez no ha sido suficientemente estudiado en el contexto internacional este tipo de proyectos. Una buena reflexión actual sobre el Modelo Barcelona,<sup>39</sup> marca la presencia de piezas tridimensionales como un sembrado de esculturas.<sup>40</sup> Vistas a distancia por artistas y curadores, resultan en un fracaso de proyecto del arte urbano, porque no se logró abarcar la urbe como tal sino fragmentos de ella.

Gracias a una revisión dentro del Fondo Documental Mathias Goeritz ubicado en el Cenidiap, es posible apreciar cómo se fue mostrando una suerte de visión de conjunto del territorio, que ahora con el Google Earth resulta muy familiar, pero en 1968 sólo era posible desde una mirada de urbanista que un filósofo alemán logró instalar en nuestro país. El avance de proyectos, su conservación y demás problemas que derivan de una colección al aire libre en un país donde no logra establecerse una cultura patrimonial más allá de la mirada sobre el nacionalismo y sus murales, es de destacar y motivo de estudio minucioso.

En este caso recurro la imagen de un cartel que define la Ruta. El

<sup>39</sup> Claudia Treball Giraldo, Modelo Barcelona, PDF.

Entrevista a Martin Peran, http://ccemx.org/2013/04/08/marti-peran-en-som, en  $40$ la página http://giaiae.wordpress.com.

diseño en aquellos años fue innovador, ya que se usaron ideogramas de los distintos deportes para la competencia olímpica, y tal vez tuvieron su refleio en la señalización de cada estación en las redes del Metro de la Ciudad de México construido años después, asunto que se agradece en nuestro país con altos índices de analfabetismo pero grandes dotes para la lectura de imágenes.

Redes trazadas desde el mapa, iconos de significación que retomo a un nivel de recorrido personal en mi trabajo y que son tal vez fases de un proyecto que mira lo urbano a vuelo de pájaro, tal vez, en una mirada de provecto arquitectónico que puede ser referencia de mirada global o panorámica, fuera de la convención de la perspectiva o más allá de la misma y que se vuelven una aplicación subjetiva para mí.

Los procesos de construcción individual que van haciendo simiente, las redes o raíces que se mueven en un no-lugar pero que son profundas y capaces de definir formas, metodologías de seguimiento y de construcción tanto como la deconstrucción misma.

Es decir que en términos de la urbe, la Ruta es parte de una **estructura que puede representar nuestra presencia, todo lo que es recorrido sería el movimiento de emociones, de estaciones, no**  solo físicas sino también temporales; ir y venir en un acto nostálgico pero también reivindicativo, hacen un lazo con El mito del eterno retorno de Mircea Eliade,<sup>41</sup> en un acto de voluntad repetir y repetir, **rito, acto litúrgico de ensoñación citadina.** 

<sup>41</sup> Mircea Eliade, El mito del eterno retorno, arquetipos y repetición, Argentina, 2001. "Los rituales y los actos profanos significativos, que sólo poseen el sentido que se les da porque repiten deliberadamente tales hechos planteados ab origine por dioses, héroes o antepasados".

 **La ciudad, su mapa, su trazo y nuestra presencia en ella como constructora de identidad, van en una innegable constante de límites que vamos recorriendo y traspasando.** 

Este fragmento sólo reproduce y observa que el proyecto **de la Ruta de la Amistad mira desde arriba, mira en conjunto el**  mapa y lo interviene. La superficie es un rostro maquillado, y el **subterráneo en movimiento es un torrente vital del que emergen espectadores, miradas nuevas, o por lo menos asombradas por la luz natural.** 

## **Lienzo del arte urbano, similitudes con los materiales de la pintura**

El lienzo para el arte urbano, por hacer una metáfora de la pintura, está delimitado por el mapa, sus territorios y divisiones. La forma de intervenir en ellos es a través de un plano geográfico que sube de nivel, que va y viene como ahora lo hacemos con un zoom en la computadora y con dispositivos que antes no existían sino dentro de un imaginario del artista urbano; serían también el trazado de una red compositiva, puede ser una red áurea, o geométrica de distintos tipos, a veces intuitiva, y donde sólo posiciona los elementos de un modelo externo.

Los documentos de antaño hacen memoria de las formas de intervención en la ciudad, son los que aquí proponemos como parte de una aportación para el estudio y alimentación de otros provectos. Es decir que una vez definida la estructura que pasa con la presencia de puntos clave, la ciudad, y tal vez "las esculturas sembradas" (M. Peran, 2013), sin que esto represente la pretensión de un modelo como el de Barcelona, serían nuestros puntos a destacar para un recuento de los recursos estéticos que ha dejado sobre todo la escultura monumental.

En el mapa de inicio propongo los puntos que recorría en mi ingreso a la UNAM como una forma matriz. El trazo de la red de esculturas tal vez nos dé otra forma si vemos la ciudad y sus alrededores como el gran lienzo que ha sido compuesto de manera caótica, en su gran mayoría, y transformado por la demografía que también ha generado proyectos de carácter internacional.<sup>42</sup> Hoy la Ruta de la Amistad está reposicionada, rescatada y museografiada en una glorieta, mediante un trabajo de gestión de un patronato formado para ese fin. El patronato rescata y hace que la memoria, a sus 45 años, cambie de sitios y se modifique junto con la ciudad y sus redes.

<sup>42</sup> Patricia Ruvalcaba, en Km cero, núm. 31, http://www.guiadelcentrohistorico.mx/ kmcero/espacio-p-blico/postales-de-un-futuro-posible. El IPDT es una organización civil global con 25 años de experiencia en el tema de movilidad sustentable, es decir, en la promoción de políticas públicas - y privadas - a favor del peatón, así como del uso de la bicicleta y el transporte público. El capítulo México de esta organización se abrió en 2006. Ha brindado asesoría técnica a proyectos como el Metrobús, las ciclovías, sistema Ecobici y programa Muévete en bici. Nuestras ciudades... celebra el 25 aniversario de ITDP, pero sobre todo es un ejercicio novedoso para ellos. "El transporte es muy importante en el funcionamiento de la ciudad y en la calidad de vida de la población, pero si no lo ligas con el desarrollo urbano, sólo consigues mejoras parciales", explica Bernardo Baranda, director IPDT México.

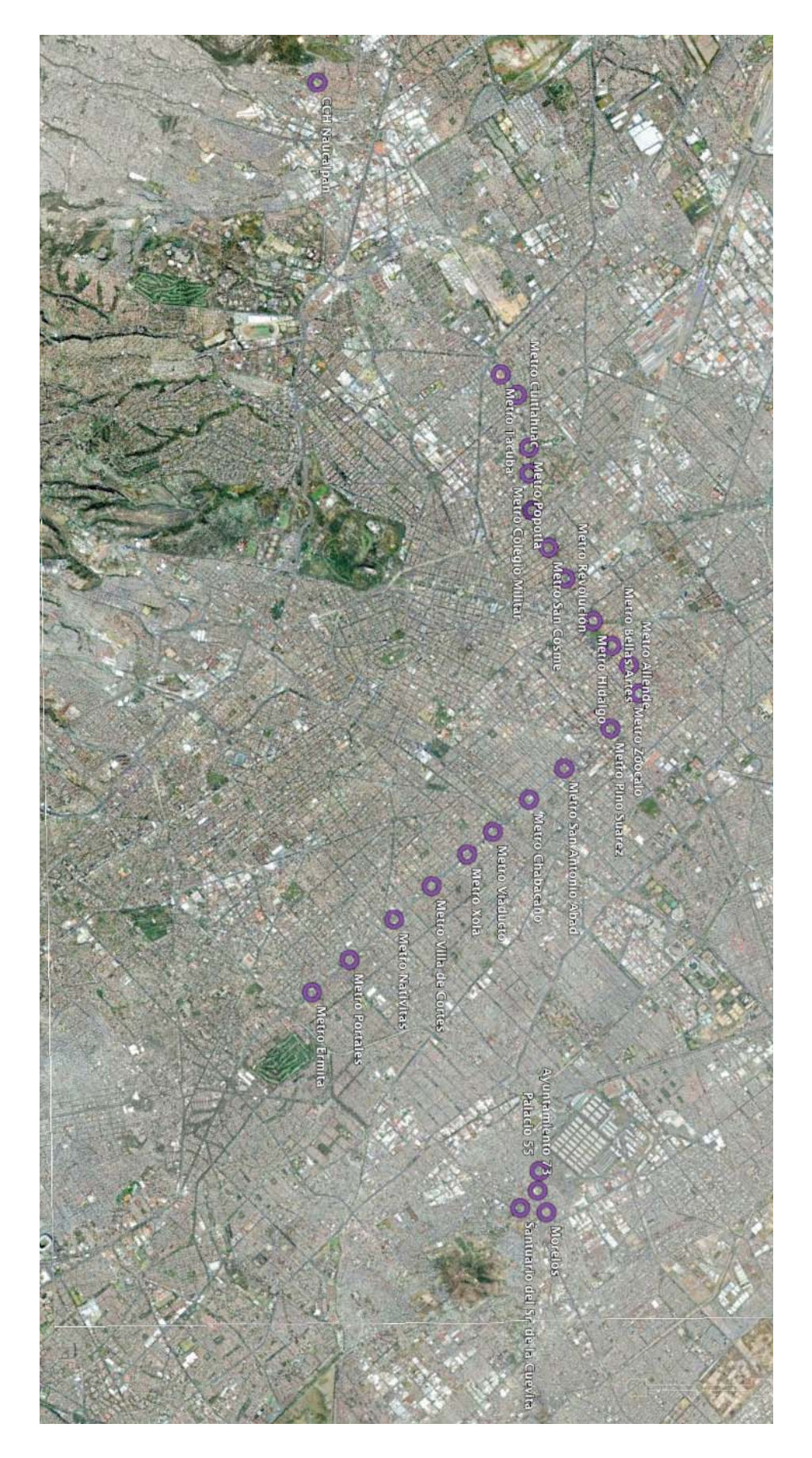

# **Descripción de los documentos que se integraran a este trabajo, pertenecientes al Fondo Mathias Goeritz resguardado por el Cenidiap**

- **1. Cartel de la Ruta de la Amistad** con el trazado de los puntos donde se ubica cada escultura, incluyendo a los invitados: Alexander Calder, en el Estadio Azteca, Germán Cueto y Mathias Goeritz en el Palacio de los Deportes.
- 2. Documento con membrete del Comité Organizador de los Juegos de la XIX Olimpiada donde se describe brevemente el proyecto y se enlista el nombre de los participantes.
- **3.** Documento "Ofrecemos y deseamos la amistad de todos los pueblos de la tierra". Tiene marcas de corrección y es una declaración de principios acerca de la Ruta y sus propósitos
- 4. Documento "Memorándum", 29 de octubre de 1968, con el informe de los costos de las esculturas, las constructoras que realizaron cada pieza y otros costos de iluminación, con membrete y los aros olímpicos, firmado por el Ing. Ernesto Olguín como coordinador, dirigido al arquitecto Gabriel García del Valle.
- 5. Documento con el logotipo México 68 en color, escrito a mano por Mathias Goeritz, donde va narrando de manera personal su aprendizaie y se lamenta de cómo lo miran los demás artistas.
como un burócrata. Además de hablar de sus emociones. comenta la idea de hacer rutas más grandes en todo el país.

- 6. Documento donde Goertiz hace un juicio autocrítico del autor de la Ruta de la Amistad, aunque el título es prometedor el contenido no lo es tanto.
- 7. Documento AFF de 1969 titulado "Arte y Arquitectura. En los ojos del artista el arquitecto es un conformista", traducido al inglés y francés. Goeritz reflexiona acerca de esta noción, al final del texto en español tiene su firma. Mathias estaba catalogado como arquitecto, pero fue filósofo; dio clases en arquitectura pero no tuvo esa formación.

A través de estos documentos podemos ver el alcance de la gestión y presencia de Mathias Goeritz en el medio cultural. Gestión, presencia y redes culturales con una visión específica del arte que pudieron incorporar elementos abstractos fuera de los museos en tiempos en los que el discurso orgánico, figurativo, permeaba estos ambientes.

Todo este ofrecimiento de amistad a los pueblos, resultó paradójico tras la masacre de Tlatelolco y en cómo se trató de ocultar al mundo este hecho con una cortina de modernidad.

Otros agregados luego de la lectura de los documentos del Fondo Goertiz: destaca el discurso de Mathias acerca del contraste entre el concepto de artista contra el de gestor o arquitecto urbanista. En el manuscrito habla de un futuro donde las piezas escultóricas marquen límites, puntos geográficos, en un propósito de explicar sus acciones no como artista sino como gestor del gran proyecto de la Ruta de la Amistad a pesar de la sensación de exclusión que los artistas mismos parecieron aplicarle.

72

Independientemente de sus reflexiones habla de un artista diseñador, industrial y gráfico, de una fusión que luego podemos ver reflejada en el plan de estudios de 1973 de San Carlos, como si los postulados de Mathias hubiesen permeado el ambiente de tal forma que se fueron agregando contenidos al ideal artístico, pero que no se lograron porque estaban fuera de las posibilidades del momento. Es tal vez desde el espacio universitario desde donde Mathias buscó instalar esta idea de artista.

Desde mi propia búsqueda: cuando trataba ingresar a Diseño Industrial primero lo intenté desde Autogobierno, y luego con un examen extraordinario en el que Goeritz nos explicó sobre la creatividad y la ruptura de límites. Parece que muchos fuimos impactados sin saberlo por este fluir de un arte genérico. Llegué a San Carlos no por azares del destino, sino por una revisión personal de los planes de estudio del área estético-científica que vocacionalmente me calificaba para varias carreras. Elegí Artes Visuales, donde el arte cinético y el arte urbano estaban muy alejados de las aulas. Tal vez todo este fluir con las fronteras del poder quedó solamente en la Coordinación de Humanidades de la UNAM y nunca llegó a San Carlos. Se diluyó en el Laboratorio de Arte Urbano que logró el gran Espacio Escultórico y un salario de por vida para un grupo muy exclusivo de artistas que estuvieron en él. Las ideas de Mathias Goertiz acerca de gestión y de marcas escultóricas en distintas rutas sólo fueron retomadas de manera profesional por su alumno más cercano, Sebastián, con sus piezas en Monterrey o en la frontera norte como parte de otra suerte de sembradío escultórico... (modelo Barcelona).

Para reconstruir la idea de un arte urbano, entonces, es necesario revisar no sólo proyectos artísticos, con su obra y

73

dimensión, sino la capacidad de gestión, y con ello las formas en las que el poder produce condiciones de posibilidad, y su repercusión en los ámbitos académicos o su resguardo dentro de ellos. Dígase algo así como la reserva cultural que luego del Espacio Escultórico se llevó a cabo con las piezas pequeñas que se erigieron a un costado y el fantasmagórico Laboratorio de Arte Urbano, para becar a un grupo de notables que dieron poca continuidad y no generaron dentro de la Academia de San Carlos propuestas sólidas.

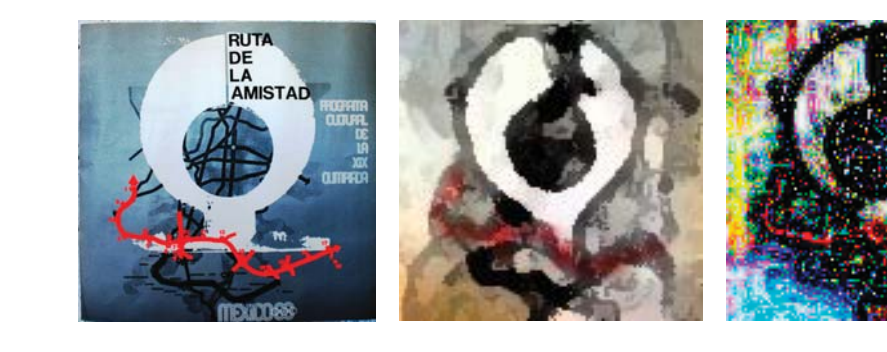

### COMITE ORGANIZADOR DE LOS JUEGOS DE LA XIX OLIMPIADA

### LA RUTA DE LA AMISTAD, EN LA CIUDAD DE MEXICO

El Programa Cultural del Comité Organizador de los Juegos de la XIX Dlimpiada incluyó una REUNION INTERNACIONAL DE ESCULTORES que se distinguió fundamentalmente de todos los "Symposia" o encuentros de escultores realizados hasta hoy en otros países.

Participaron en ella por primera vez artistas de los cinco continentes. Los organizadores se habían propuesto reunir, basándose en el ideal de la cordia mundial, a algunos de los representantes más distinguidos de los distintos pueblos y razas humanas. Nunca se había celebrado una reunión de acuerdo con un concepto tan amplio y generoso.

Un aspecto esencial e inédito era el enfoque artístico que se dio al evento. Desde un principio quedó establecido que debía tratarse de una estrecha colaboración entre artistas, planificadores, arquitectos e ingenieros. Disciocho escultores procedentes de dieciseis países fueron invitados a presentar maquetas. Cada uno mandó el modelo de una escultura monumental (en hierro, aluminio, plata, yeso, madera, terracota o cartón). Dichas maquetas fueron estudiades por un equipo de coordinadores y técnicos mexicanos, encabezados por el Arq. Pedro Ramírez Vázquez, Presidente del Comité Organizador de los Juegos de la XIX Olimpiada, y por el escultor Mathias Gosritz, autor del proyecto de la "Auta de la Amistad".

Una de las condiciones impuestas a los escultores fue que concibieran sus obras para que se realizaran en <u>concreto</u>. Esta falta de libertad en la<br>selección del material, influyó naturalmente en la selección de los artíst<mark>as,</mark> ya que sólo quienes tenían experiencia en las posibilidades del concreto, o cuya obra en ceneral se prestaba, cor su estilo, a ser interpretada en ese material, parecían indicados para participar. La selección definitiva de los escultores estuvo a cargo de dos grupos de jurados compuestos por arquitectos, críticos y representantes del Comité Organizador. El tamaño monumental fue necesario debido a la idea primordial de crear, dentro de un paísaje amplio y abierto, una RUTA de aproximadamente 17 km., a lo largo de la parte sur del "Anillo Periférico" (que conduce alrededor de la ciudad de México) y cuyo centro es la "Villa Olímpica". En este tramo de la carretera mancionada que

### COMITE ORGANIZADOR DE LOS JUEGOS DE LA XIX OLIMPIADA

u

 $-2-$ 

es una autopista y pasa por el "Pedregal" (una zona de lava volcánica en la cual existen pocas construcciones) se construyeron los monumentos con una distancia aproximada de 1 a 1 1/2 km., la una de la otra. Solamente en los nócleos de mayor interés como, por ejemplo, cerca de la Villa Olímpica, las<br>distancias son más cortas. La altura de las obras varía entre 5.70 y 18 metros, siendo su promedio de 11 metros.

Los escultores extrenjeros llegaron a Máxico alrededor del día 1o, de junio de 1968. Los artistas encontraron ya elaboradas las bases y algunos elementos fundamentales de sus construcciones. Los cálculos de las obras y los diseños técnicos se habían hecho anteriormente.

Durante la "Reunión Internacional de Escultores", se efectuaron sesiones en las cuales se discutieron varios temas relacionados con el aspecto definitivo de la RUTA, como por ejemplo, el acabado de las esculturas, color, jardinería, iluminación, etc. En la Sesión Inaugural, Mathias Goeritz presentó una ponencia sobre un futuro "Consejo Internacional de Plarificación Artistica".

Dijo, entre otras cosas: "Los alrededores vitales del homtre moderno son cada vez más caóticos. El aumento de la población, la socialización de la vida y el avance acelerado de una época tecnológica han cread: un ambie te de confusión general. La fealdad de muchos elementos utilitarios indis-<br>pensables y de los anuncios comerciales aplasta a los núcleos urtenos, especialments en los suburbios y las carreteras. Estas óltimas, en el siglo de la velocidad y del automóvil han adquirido un significado que nunca antes tuvieron. Urge, por lo tanto, una planificación artística enfocada al urbanismo contemporâneo y a las vías de comunicación.

El artista, en vez de ser llamado a colaborar con los urbanistas, arquitectos e ingenieros, está obligado a trabajar para las minorías que visitan las galerías y museos.

Un arte integrado desde la concepción del conjunto urbano, es de funental importancia para nuestra época. Significa que la obra artística sale del ambiente del "arte por el arte" y establece el contacto con las masas por medio de conjuntos planificados, con el fin de ayudar a convertirlos en una expresión espiritualmente necesaria de la sociedad moderna.

### COMITE ORGANIZADOR DE LOS JUEGOS DE LA XIX OLIMPIADA

ä,

### $-3-$

Los escultores que participaron en la RUTA DE LA AMISTA) son, según el<br>orden en al cual sus obras están localizadas en la RUTA,

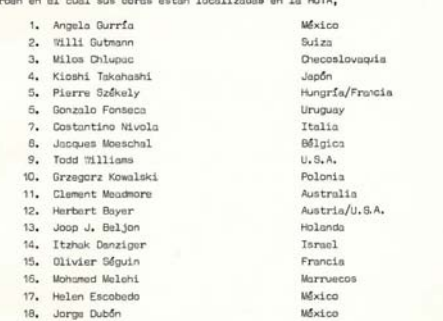

 $\label{eq:1} \vspace{-2mm} \textit{Foura del program } \textit{de la RUTA DE LA AUTS} \textit{~The erigleron tres obras} \textit{es-} \textit{collifofricas mfs de carfater momental en otros lugares de la ciudad de Móxico.} \textit{C.} \textit{Constras de la cufugares de la cufada de Móxico.} \textit{Constras de la cufugares de la cufada de Móxico.} \textit{Constras de la cufugares de la cufada de Móxico.} \textit{Constras de la cufugares de la cufada de Móxico.} \textit{Constras de la lufagues de la cufugues.} \textit{$ 

.<br>Una construcción de acero "EL SOL ROJO" (24 metros de alto), de Alexander<br>Calder, invitado de honor dal Comitó Organizador, se levantó frente al Estadio Azteca.

 $\label{thm:main}$ Una escultura de bronce (7 metros de alto) de Germán Cuto, invitado de<br>honor del Comitó Organizador, fue colocada cerca del Estadio Ulfmpico de la Ciudad Universitaria.

Un conjunto ascultórico, "LA OSA MAYOR" (15 metros de alto) de Mathias<br>Ocerritz, de concrete armado y pintado fue realizada para la estrada del Palacio de los Deportes.

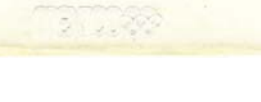

## LA PUIA DE LA INTETAD OFHECENDS Y DESEANOS LA ANTSTAD DE TODOS LOS PUEBLOS DE LA TIERRA

半長

 $\odot$ 

LA RUTA

BL. PAISAJE

 $4 - A$   $\prec$ 

Este principio de supervivencia de la era moderna fue lo au<br/>e inspiró la "RUTA DE LA AWISTAD." La convivencia durante dos m<br/>g ses del mayor número de representantes posible de países de los cinco continentes, en un embiente de fraternided y en el campo del arte, tendría repercusiones internacionales que eyy derían a que este principio se haga una realidad en el futuro del mundo.

El tramo escogido para localizar las esculturas de los países representados por los artistas seleccionados, quedó ubicado entre el cruce de la Av. San Jerónimo y la vía répida del Pe riférico y terminando en el Canel Olímpico de remo de Cueman co. La extensión de 17 kilómetros aproximadamente, etravismo<br>paísejes de distinta índole, señaléndose dos tipos e caracteros rísticas especiales. En el primer tramo, de la gloriata de San Jerónico a la Villa Olímpica, el paísaje es volcánico; Montes de lova sin vegetación contrastan con grupos de ártoles de pocs altura. En el siguiente tramo, de la Villa Difm pica al Canal de remo de Cuemanco, se inicia propiemente el Valle de México; el terreno es plano, la tierra fértil y la vegatación de gran altura. Cortinas de árboles dan fondo en todo momento a las perspectivas.

Consideradas estas condiciones de terronos en donde habrim de localizarse las diferentes esculturas, se hizo un análisis de los posibles terrenos para localizar en ellos, de acuerdo con sus características, las diversas esculturas, los lugares más propios para ellas. Así por ejemplo, la obra del escultor Pierre Székely (Hungría-Francia) se situó me una ligera hondanada rodeada de árboles pequeños con fondo de montículos de lava que resaltara la peculiaridad plástica de la esculture.

 $\dots$ 

пă

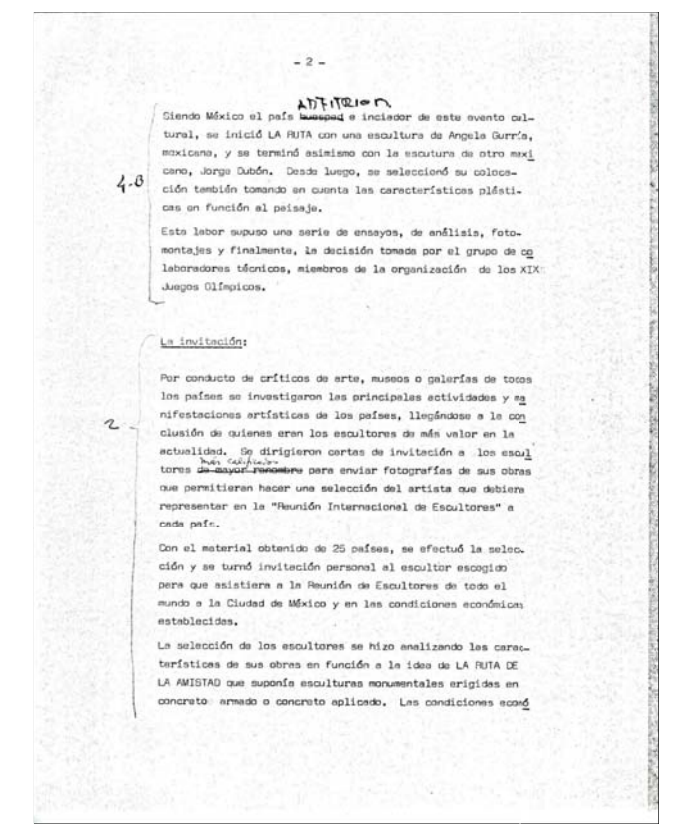

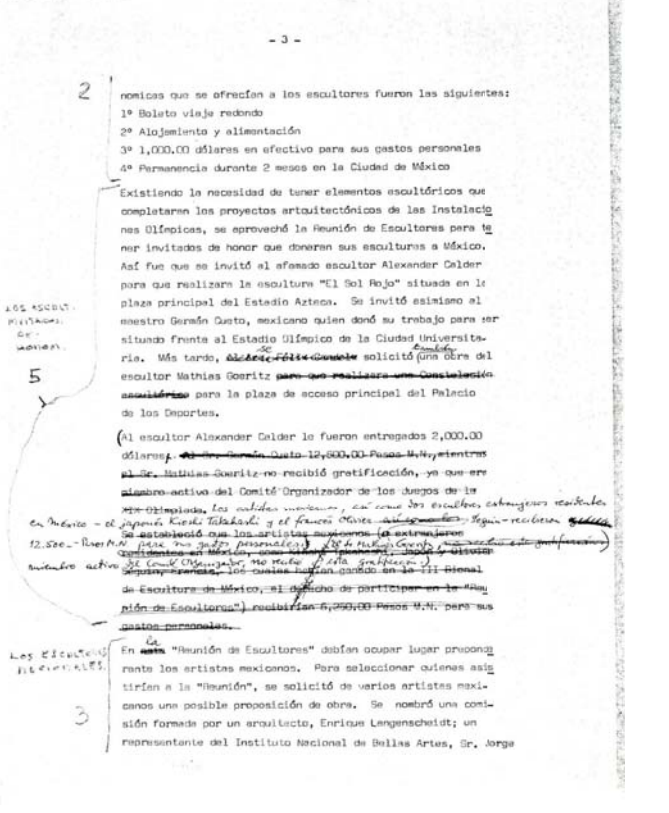

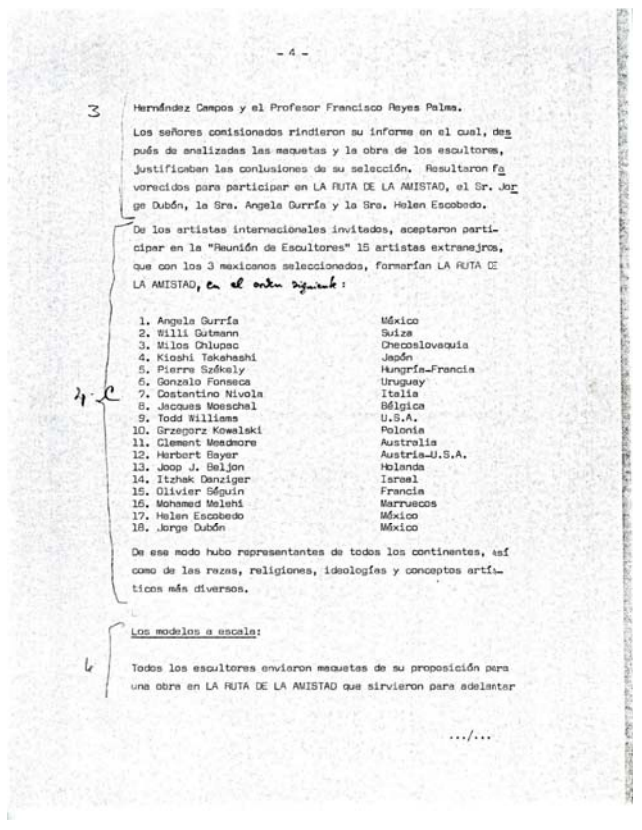

el trabajo da dibujo técnico para la construcción de les mismas. Con estas maquetas se efectuó una exposición pera el público en el vestíbulo del Palacio de Bellas Artes el día 10 de junio de 1968.

6

 $-5-$ 

## REMENDE ACTIVIDADES EN GELLOWY A LOS BECOLVERS.<br>Y ESTUDIOS, DEER LA BEALIZALIZAT LE LE RUTA DE LA ANISTAD

Investigación sobre los escultores de mayor renombre de cede país.

 $-6-$ 

Solicitud directe a los escultores propuestos de fetografias y Gurricula Vitae personales.

Investigación ante las Embajadas sobre los artistas recomen dados.

Selección de escultores e través de un Comité de Selección formado por el personal directivo de Promociones Internecio nales, críticos de arte, erquitectos y planificadores del<br>Comité Organizador de los Juegos de la XIX Olimpiada.

Invitaciones firmadas por el Presidente del Comité Organiza dor de los Juegos de la XIX Olimpiada a los artistas seleccionados.

Tramiteción y obtanción de maquetas de los escultores. Coordinación con el Departamento de Control de Instalaciones pera le ejecución de plenos arquitectónicos de cada una or les escultures.

Cbtención a través de las Cémaros de la Industria del Hierro,<br>de la Construcción y del Comento; cooperación de maturia<br>prima y mano de obra para la ajecución de las esculturas.

Organización coordenada con el Departamento de Control de Instalaciones en la supervisión de la construcción de las obras.

Localización de 18 estaciones e lo lergo del tramo Sur del Anillo Periférica correspondiendo cada estación a una escul tura que por sus características estáticas y plásticas en función del paisaje, se integrara o contrastara con él.<br>Punto de partida de esta RUTA (Estación № 1) es el cruce Periférico con Av. Sen Jerónimo. LA RUTA termina (Esteción Nº 18) en la plaza principal de acceso al Canal de Cuemanco.

 $.../...$ 

### LA ORGANIZACIÓN DE LA CONSTRUDUION:

8

9

El Departamento de Control de Instalaciones extenciones elecciones estas un Rejanan El l'opertemento de contra le renouvement de composition de la contration de la contration de la contration de la contration de la contration de la contration de la contration de la contration de la contration de la contra

<sup>5</sup> Se contratoren edenás el cálculo de las estructuras con les<br>
aiguientes firmas aspecializadas: \*\*

 $-7 -$ 

Se hicieron contratos por separado para las estructuras en  $\frac{3}{2}$  of indication contribute per separator pers ins estructures in<br>sorto de las escultures que lo requerien, Estos contratos<br>se dieron a las siguientes firmas:  $\frac{3}{2}$ 

Se obtuvo de la Cámara de la Industria del Hierro el matáriel necesario para la esculture del Sr. Celdor, situada frente el Estadio Aztuca.  $\hat{D}$ 

Se obtuvo de la la dindustria del Cemento SOO tonelades para<br>utilizarse en LA RUTA DE LA AMISTAD a través de la coord nación, mediante vales a firmas constructoras, del Departa<br>mento de Control de Instalaciones.  $\mathcal Q$ 

Se obtuvieron facilidades de la Cámara de la Industria de la Construcción por conducto de las firmas contratentes a re le erección de les diverses escultures.

Dentro de la Cámara de la Construcción cobe mencioner la amplia colaboración  $\Delta x = \frac{1}{2} \Delta x$ 

### $\theta$   $-$ Ant/como los dirigentos de la Cámara de la Industria del-<br>Openito y derentes de Fabricas, Srs. \*\* Planos constructivos: Se respetaron, hasta donde fue posible, los tameños de las escultures propuestos por los autores. Sin embergo, en ocho de ellas los tamaños se variaron para que tuvieran la<br>escala adecuada de acuerdo al conjunto. 5 fueron reducides en su tamaño y 3 se aumentaro Les escultures reducides son les de Willi Gutmann = Suiza Kioshi Takahashi - Japon Itzhak Denziger - Israel Olivier Séguin = Francia  $10$ Helen Escobedo - México Se aumentairon las obras de:<br>
Jacques Alocadal - Belgion<br>
Todd-#1111nns - U.S.A. Grzegorz Kowelski - Polonia Joop J. Beljon - Holanda Los plenos arquitectónicos constructivos fueron elaborades por Control de Instalaciones y las firmas contratantes de<br>cálculo. Esta labor de interpretación tuvo problemas de tode índole, ya que en la mayor parte de los casos, los dibujos tenían como base únicamente las maquetas. Solución de problemas constructivos: Los problemas constructivos fueron resueltos por el per- $11.$ sonel del Dapartamento da Control de Instalaciones y por<br>la supervisión técnica del Dapartamento de Promociones In ternacionales.  $\begin{cases} \frac{L a \text{ Foundation de Escultorns:}}{\text{[Inframe de Kara1]}} \end{cases}$  $\begin{array}{c} 1 & 2 \end{array}$  $13\;\left\{\begin{array}{l}\text{\underline{has}\;oscultures}\;y\; \text{sus}\; \text{autores}; \\ \text{(Copiser\; dal\; folleto)} \end{array}\right.\!\!\!\!\!\right.$ ķ,  $...1...$

### Le iluminación:

 $14$ 

 $15.$ 

 $11$ 

 $\alpha$ 

Este capítulo e LA RUTA, de especial interés quedó resuláto con la colaboración de D. Julio Prieto. .<br>Wen durante el último mes enterior a la terminación de LA RITA, sa trasladó noche a noche a las estaciones en com penie-de-los-coordinadores de este-Departamento-y-del-Dento-de Control de Instelectones.

## $\lceil$ per  $\epsilon$   $\frac{1}{2}$

### Prensa y Publicidad:

En el Hotel Maria Isabèl tuvo lugar una Conferencia de Prense que despertó el interés de verios periodistas. En este ocesión se distribuyó gren centidad de folletos que ha bían sido impresos para la "Reunión Internacional de Escul tores". Sin embargo, le mayoría de los periodistas extra<br>jeros ecudieron individualmente al Departamento de Promocio nes Internacionales en busca de material fotográfico y dates detallados.

Se imprimió un certe de LA RUTA que fue distribuido en la Ciudad de Máxico y mandado el exterior.

En muchos casos, especialmente en lo que se refiere a los programas de Televisión, fue necesario acompañar a los fotográfos y periodistas a LA RUTA.

 $.../...$ 

Atención e Escultores:  $(Korel)$ 

Embnjados:  $|7$ (Karel)

### Les escultures fuere de LA RUTA DE LA AMISTAD:

 $-10-$ 

Por su importancia internacional se invitó en calidad de huesped de honor el escultor Alexander Calder, créador de las mundialmente conocidas escultures móviles.

Calder vino a Máxico en emero de este eño y eleboró un proyecto, "El Sol Rojo" para construirse en acer de 24 metros de altura y que por sus dimensiones, su plástica y significación se localizó en la plaza principal de acceso del Estedio Aztece.

Les dimensiones extreordinaries de esta escultura y el material en que se realizad, supusieron gran número de problemas que fueron resueltos en célquio por el Ing. David Sarur ("DIRAC") y en la realización pon⊭el \*\*\*  $-5$ to Manuel Montiel Balnoss.

 $E1$  segundo invitado de honor lo fue el escultor mexicano D. Germán Cueto, quien por sus antecedentes de trabajo y:<br>de estilo artístico, es merecador nacional e internaciona<u>l</u> mente de un puesto de vanguardie. Su esculture, el "Corre dor", figura abstracta, se rualizó en bronce de 7 metros y modio de altura y quedó localizada frente al Estadio Olímpico de la Ciudad Universitaria. La obra fue realizada por la "Fundidora Artística, S.A."

Independientemente de los invitados de homor, y por solicitud especial de los arquitectos Félix Candele, Enrique Casteñeda Tamborrel y Antonio Peirí autores del Palacio de los Deportes, y en acuerdo con el Presidente del Comité, Aro. Pedro Remirez Vázquez, el ascultor Mathias Goeritz proyectó un conjunto escultórico que sirve como biombo pera seperar visuelmente el ecceso principal del Palecio de los Deportes de otros edificios cercanos. Se trata<br>de una constelación escultórica de 7 columnas verticales de 15 metros de alto y de concretes pintado que lleve por nombre "La Osa Mayor" por corresponder su posición al gru po de estrellas mencionado. Los cálculos fueron hechos por's y la construcción reelizada pors

 $18\,$ 

 $.../...$ 

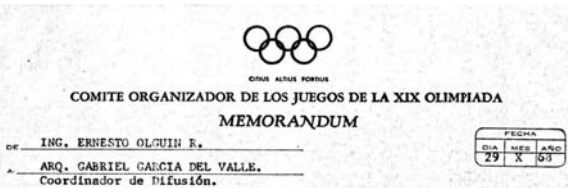

Tengo el gusto de contestar su Memorandum 44668 =<br>punto por punto, en la forma siguiente:

punto por punto, en la iorna/siguiente:<br>
"'... Se hicieron 19 Saculturas de Concreto reforzado,-<br>
"'... Se hicieron 19 Saculturas de bronce.<br>
creto y una mân eguenãa e el Conal de Reno, pero Control de Instala-<br>
ciones no

quedo en la forma siguiente:<br>
Periférico empezando desde el entronque de ésa via con la Av. San Generale de controllado (irente a la luidad independencia), hasta donde acuulamente rentina de Autilio Periférico, cada Escult

Indicamos en seguida los autores de cada Escultu-<br>ra, aclarando algunas particularidades de la ubicación:

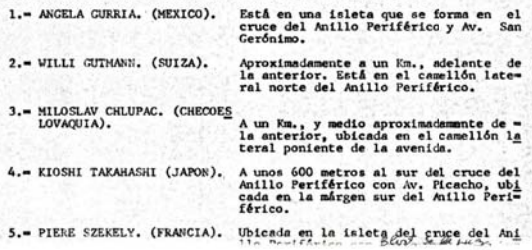

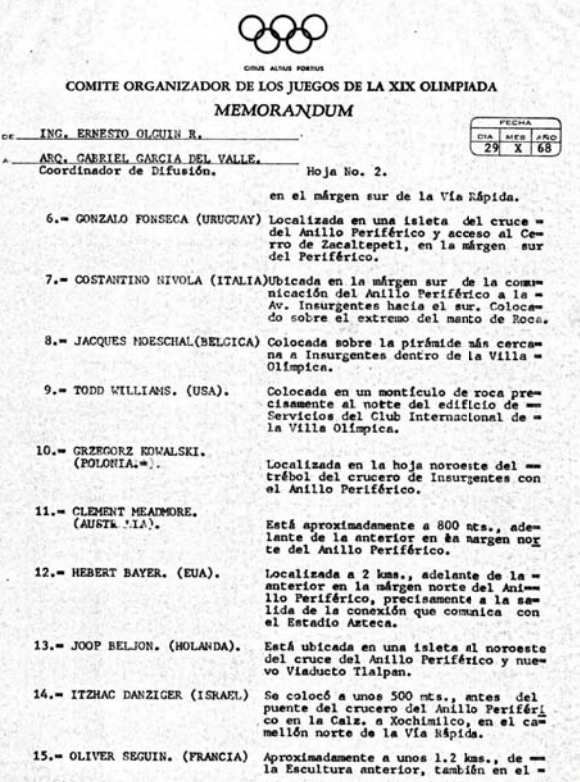

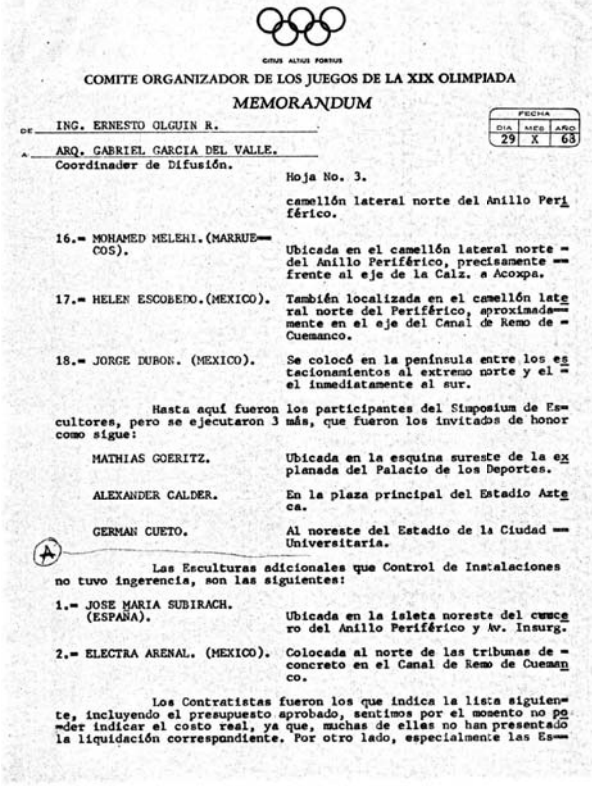

ä

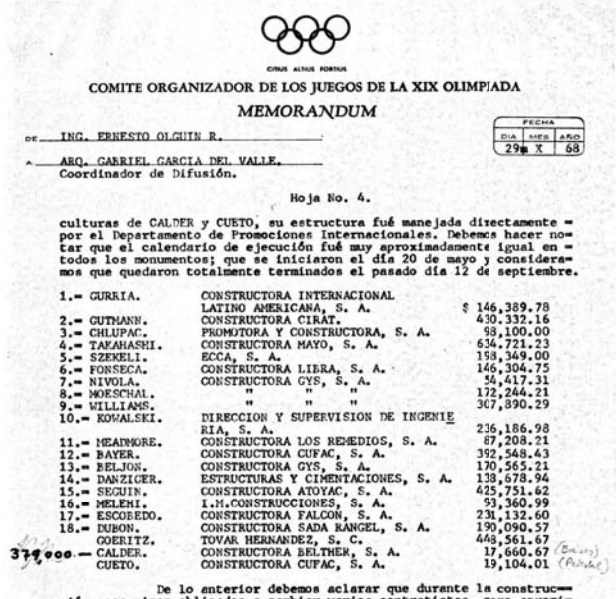

 $3120$ 

The party of

ción, nos visos obligados a cambiar varios colarar que durante la construc-<br>madamente cumplieron con los premuyentos artibalidados, éstos sono<br>madamente cumplieron con los premuyentos artibalidados, éstos sono<br>en la No. 1

En todos los casos, falta considerar los ajustes obliga-<br>dos como son detalles de terminación, taabajos de landscape, ornato -

996 飙 COMITE ORGANIZADOR DE LOS JUEGOS DE LA XIX OLIMPIADA MEMORANDUM FECH es ING. ERNESTO OLGUIN R.  $\frac{64}{29}$   $\frac{m\pi}{X}$  68 ARQ. GABRIEL GARCIA DEL VALLE.<br>Coordinador de Difusión. Hoja No. 5. limpiezas adicionales y detalles solicitados por cada Artista ó la --<br>Dirección de Promocionas Internacionales. Es mi criterio considerar --<br>un sobre costo por éstos conceptos de un 15% de la suma de los montos<br>de los pre La pintura la realizó Plásticos Liéuidos SYLPTL, S. A. - con un resultado de \$ 79,900.00. La iluminación de las Esculturas, estuvo a cargo de la = Espresa Ingeniería Eléctrica Aplicada, S. A., y como estamos en proce so de liquidación, aún desconocemos el monto total, pero aproximada-mente es de \$ \$50,000.00. Por último se ordenó hacer los señalamientos correspon-<br>dientes a cada Escultura de acuerdo con el dieeño proporcionado por -<br>el Departamento de Ornato Urbano, lo ejecutó la Cie. Constructora CU-FAC, S. A., fué de un cost  $\mathbf{I}$ difficulted examinar no incluimes ninguna sume de costo por la difficulted existence of Taylor and the control include include a memorie and a new gligencia de algunos contratistas. Possesmos ya la liquidación total de algunas de ellas pe-<br>ro no creo necesario incluirla, ya que faltan algunas por hacerlo. Muy atentamente,  $\begin{picture}(120,140)(-4,0) \put(0,0){\vector(0,1){30}} \put(15,0){\vector(0,1){30}} \put(15,0){\vector(0,1){30}} \put(15,0){\vector(0,1){30}} \put(15,0){\vector(0,1){30}} \put(15,0){\vector(0,1){30}} \put(15,0){\vector(0,1){30}} \put(15,0){\vector(0,1){30}} \put(15,0){\vector(0,1){30}} \put(15,0){\vector(0,1){30}} \put(15,0){\vector(0,1){30}} \put(15$  $\overline{1}$ c.c. Arq. Luis Nartinez del Campo.- Director de Control de Instalaciones.<br>c.c. Dr. Mathias Coertiz.- Director del Simposium de Escultores.<br>EOR/rlg.

He apreciation musico on este trempo que atros trabajante puna el Arg. P.R.V., me sent un poco vesconcestants. Je salta ve antenano que el papal que iba a jugar, era peligna me iba a convertir en lucrécrate artistice. En los ogis re uni colegas - escalhores, ya no era yo uno se ellos, sie ma autoritat. Si a pear & en to decide aceptar ele pepel "peligeno"

va guerra realizar un fran ideal que alwa se sóla realizando: LA RUTA DE LA AMISTAD. Gres que la sido una labor CREATIVA, am mes que leacer une o veries escultures Obro escultos hubrera preferido, quiza, hacer una sola obra on ede RUTA. A mi, por la contrasió interessó el conjunto. No les largo anvidía por poder representar a 1 país, mando publ representar al numbo antero, a todos los parses. Deale hace numeles estoy observouado con la idea de llevan

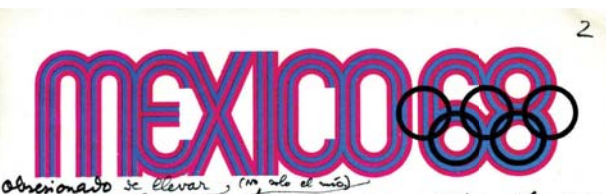

Tel arte a la calle. This que conocen mi obre, caben que who as numere entre la arg. y la mc. He brucent y Difo buscanto un arte que vuelva a ser epirimalmente mecesario para la gente i Que la sante lo Viva! La RUTA - FIMISTAD es volamente un l<sup>es paso.</sup> Le traba de un tramo del Avillo Periférico, se 17 km. de largo, en el and as colocales 18 escultures - de 6 a 12 m de altura que representan practicamente a 16 raciones. Cutre ellos, todos los continente y las principales razas humanas. Al lado Il concepto obetico (que es tan visió como Matuselén, ya que hubo Avanidas decoradas por exculturas en unclas culturas. p.e. en Graia - Delos -, Roma, en la esa románica - los calvarios - dtc.), al lado de obe concepto exible algún mua textopto idea se fraternidad de los hombres y pueblos: un concepto humanista, universalista.

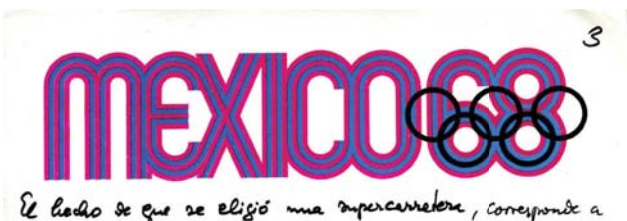

mestre vision sel sigle XX. Ales, el hombre ibe a pie - o a caballo. (Pass: Sagrave Corazón, Arco de Trimfo, Conne-) les cintabes foron contraites para este hombre. ttoy, el hombre se traslada a mua valocidad de 20 km. por hora para llegar a on trabajo. En mi juventa, recuento (BERLIN) la Siegeralle Reyes - Emperadores / it marmol Alon -> LA AMISTAD UNIVERSAL, a través de arte.<br>Pierre Szélegy - Via le las Artes: pero aquí el En obras palabras: have la opertunisted de dedicar 2 años It in vita a UN SUEND que a mi me parece mus de los más noblesque prese labor. Pero - créanne : 1250 rue de l'éteres. Cos 2 años están acabándose. Ahora los toca a vocas voltages convertir mi arcio en una REALIAND

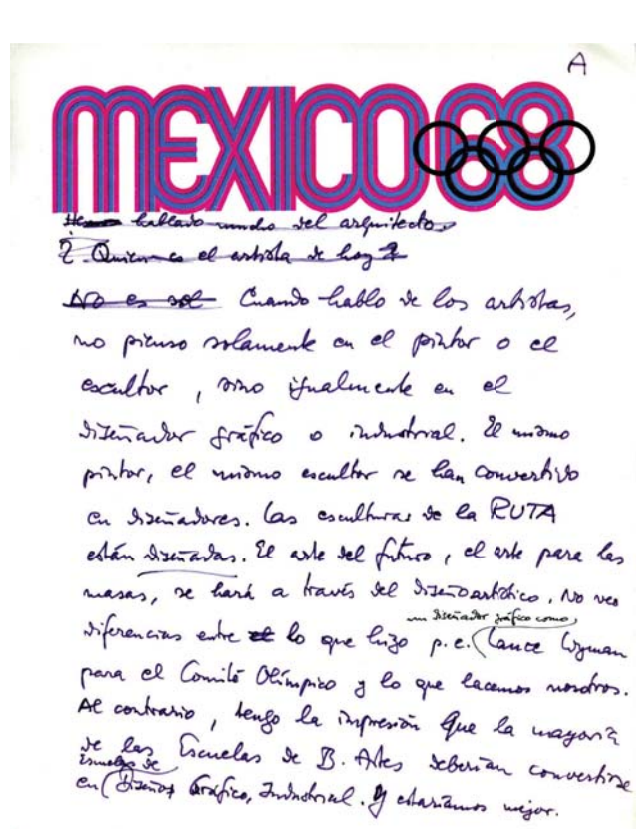

B #us Alwar bien - uni pouencie: & GRUTA-AMISTAD Quierera que de elle per intento palga algo, qu get uvo. Par eso me tengo que divigir - tanto a los whanitan arguitectos à inferioros - como a los artistas. I feel as al papel bet argusted to long an into Quisiera, para salvar unetrois cintats, el para crear Cambrent Signe el cual vivinin medios que se chude la posibilidad de un futuro Consejo Internacional de Planificación Altoha.

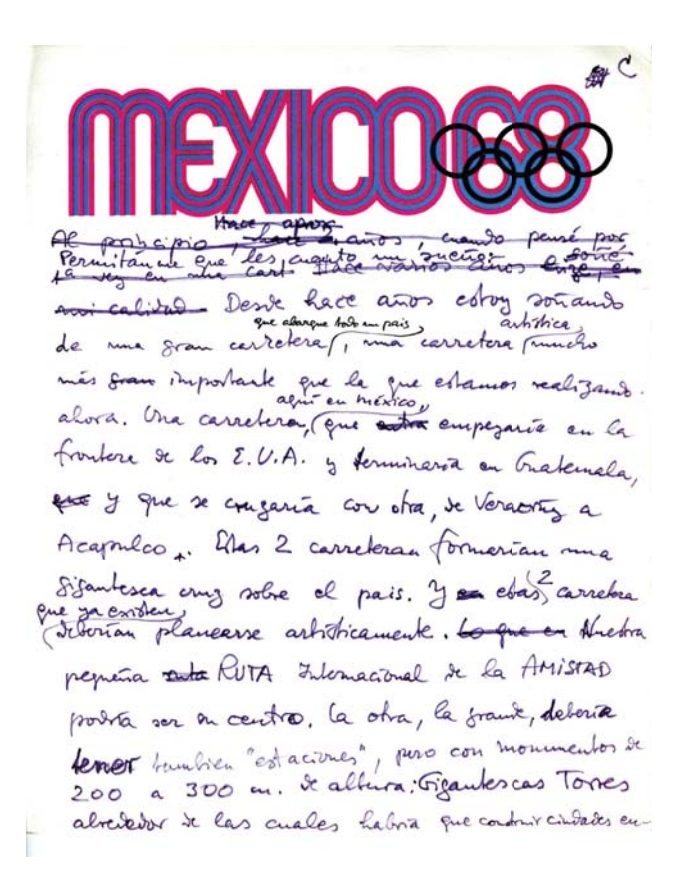

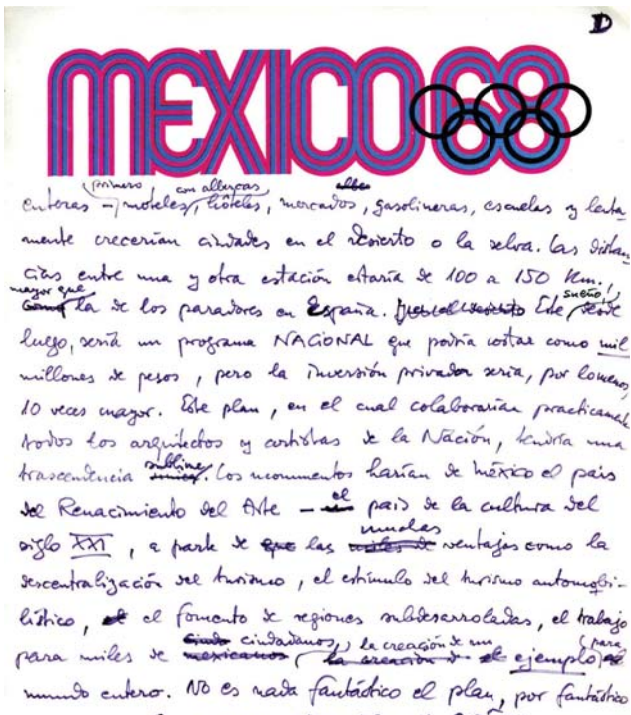

que suena. Sin embango, ESTE ES UN SUETTE.<br>Para posta realizar obras de entre envergadora, fella un Congejo

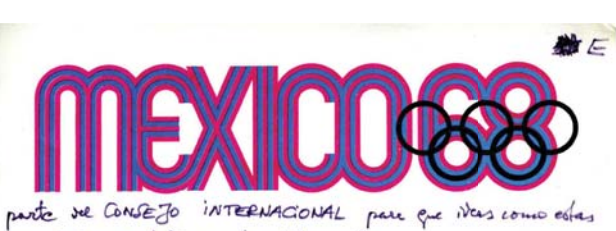

re estudien au todas partes del munico. No piens on un unevo" GAP"; no prime que los arbitras se crean arquitectos presento arquitectura fautactica. Pero que Colaborande, DESDE UN PRINCIPIO, en el Euronomiento de metros midades. No que al arquitecto les llame para decoras las playes ya hechas, sino que conciban con los enbanidas (el aspecto de las nuevas ciudades. A las ciudades ambiguas-Sejenlas como ostán. Solo limpiarlas de las horribles defor maciones que se les han hedro. Pero las carreteras, los mbrisos y las presentativas - estas lay que enfocarles En por eso que escribi eda hoja que les piño leer comuniço:

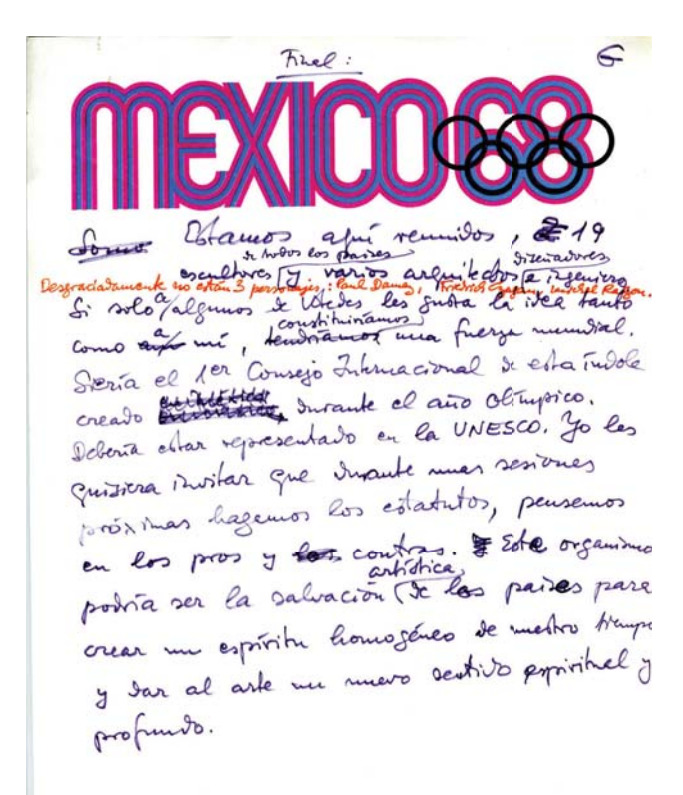

### JUICIO AUTODRITICO DEL AUTOR DEL PROYECTO DE LA "RUTA DE LA AMISTAD".

La importancia de la Ruta de la Amistad reside sobre todo en el planteamiento de un probleme, aunque no se haya podido dar le una solución astisfactoria. El plan original de colocar les esculturas monumentales en la supercarretera, paro en un tramo que cruzera la ciudad y los auburbios, no pudo realizar se por varias razonas. Si hubiara sido posible incluir las obres dentro de la ciudad misma, los escultores se hubíe visto frente a la tarea mucho más difícil, pero también más interesante = de concebir sus obras en relación con los edifi cios ya existentes: es decir, de "integrarlas" al ambiente qu naral, con el fín de embellacarlo. No caba duda que, de aste modo, todo hubiera sido diez veces más costoso. Los artistas hubieren tenido que venir varias veces al país pero forman, ceda uno, su equipo de trabajo con arquitectos e ingenieras mexicanos. Los monumentos habrían tanido que ser mucho más im ponentes. Hubieran surgido mayores dificultades pare obtener los purmisos de construcción y tembién para encontrar artistas que voluntariamente quisieran subordinarse a las condicio nes del ambiente creado por fábricas, supermercados, rascecie los, casas particulares, rejas, muros o chozas y cepecas al mismo tiempo de lograr en la carretara un carácter visual ar-<br>mónico y homogáneo. Todo esto unido a que la idea de represe<u>n</u> ter la amisted de los países y continentes no hubiera podido sostenerse.

Así, se redujo el proyecto e una decoreción más o menos legr<u>a</u> da de un tramo del "Anillo Periférico", casi despoblado. Algu nos artistas construyeron esculturas sin tomar en cuenta la ve locidad del automóvil desde el cual son vistas, ni el juego de luces y sombras. Estas obras hubieran estado quizá mejor colo

 $\bullet$ 

 $.../...$ 

 $-2-$ 

cadas en un parque público. Sin embargo, desde un principio me<br>opuse a la idea "literaria" de un parque. No quise huír del pr<u>o</u> blema de la "planificación artística" de los suburbios, aín se biendo que mis intentos podían fracasar.

Desde el punto de viste pléstico, los elementos estéticamente más felices y más convenientes ofrece la misma carratere, con sus curvas dinâmicas, sus subides y bajadas, sus salidas y entradas; aunque no ha mido construída por artistas, sino por ingenieros de ceminos. Las esculturas colocadas en las orillas si guen dando la impresión de "obras expuestas". No existe en ellas una necesidad urbanística. Esta sólo hubiera podido lograrae si los artistas hubieran colocado desde un principio con los ingenieros constructores de la carretera.

Mediante el uso de un color uniforme se hubiera podido lograr mucho. Pintendo con un solo color todo al barrio de una ciudad, o por lo menos, los bordes y los edifícios a lo largo de una su percarretera (p.e. en un azul violento o en naranja) se podrían hacer deseperacer les formes confuses y fees que se presentan en muchos pequeños elementos. No cabe duda que el color es capez de unificar y creer un conjunto general que luego puede alternarse con zonas verdes o algún otro elemento de contreste).

En el caso de la RUTA DE LA AMISTAD se trató de convertir le diversidad en una virtud. Las esculturas fueron pintadas en diferentes colores, vivos y luminosos, aunque se procuró, desde luego, que el cambio produjera una sucesión ermónica. Quigé el resultado hubiera sido más feliz si se hubieran pintado tadas las obras del mismo color. Tampoco convenía dejerlas sin sinter<br>ya que el gris del cemento, deprimente y sin interés, no afre-.<br>cía la visión óptica requerida dentro de la atmósfara opaca de esta región.

 $\cdots$ 

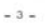

A pesar de todas las falles, creo honradamente que el experimen to valió la pena. Sirvió para sacar al artista del aislamiento estéril de les galerías comerciales y poner de relieve uno de los problemas urbanos más urgentes: el enfoque estático del suburbio y de la corretera.

Durente le Sesión Insugurel de la Reunión Internacional de Escultores (17 de junio de 1968) me atreví a hablar de un sueño con el que sueño desde hace casi 10 años: replenificar al país<br>entero a base de "Estaciones" de gigantescos elementos vertio<u>s</u> les, torres de 150 a 200 metros de elto, separedas aproximadamente entre aí por 150 kilómetros, construídes a lo largo de<br>las carreteras, de la frontera marte (E.U.A.) hasta Guatemala, y del Atléntico (Verecruz) al Pacífico (Acapulco), pasando por montañas y desiertos, jungles y centros urbanos. Estos últimos<br>no se deberían tocar. Pero en las regiones arquitectónicamente "vacías" (aunque generalmente pobladas) deberían nacer numvas<br>ciudades cuya construcción empezaría por un gigantesco conjun to artístico. Los cien millones de dólares necesarios para lle ver a cebo este gren programa de tipo "mecionel" reportaria enormes contidades de capital privado.

En las amplias zonas subdesarrolladas se levantarian las nue-<br>vas ciudades; [el principio hoteles, moteles, gasolineras, mer codos, escuelas de capacitación), alredador de los monumentos artísticos. El turismo actualmente concentrado en la capital y en Acapulco, podría encontrar un atractivo pera distribuirse por todo el peís. México se convertiría, casi de un sólo golpe,<br>en un país del Renecimiento del Arte del miglo XX, comparable e la bella Italia de los siglos pesedos.<br>Esto etre<br/>erfa mucho e los turistas de todas partes del mundo. El control de la "planificeción artística" de cada una de las "estaciones", tendría que estar a cargo, en cada caso, de un equipo (amplio, pero  $r^i_{\pm}$ 

 $\ldots / \ldots$ 

# $\sim 4$   $\sim$ guroso) formado por arquitectos, artistas, ingenieros, sociólo-

 $\mathbf{r}$ 

gos, economistas, etc., que no sólamente tendrían a su cargo el<br>gran monumento, sino igualmente la evolución homogénea del crecimiento de la ciudad y el cuidado de la carretera que divide las estaciones.

En el centro de la gran cruz formada por las dos carreteras, es taría la capital, en cuyo "Anillo Perifárico" de la Amistad Internacional, debería seguir el trabajo, como el que se ha reeli zado; hesta que el enillo se cerrere.

El hecho de aentirme capaz de tener este sueño, me llena de la esperanza de que el mundo está más cerca de la solución unific<u>a</u> da de sus problemas; o saa, del encuentro de un espíritu momoré neo, y eso a pesar del pesimismo que me invede el abrir el perió dico todas las mañanas.

Mathias Goeritz

### Mathias Goeritz, Mexico

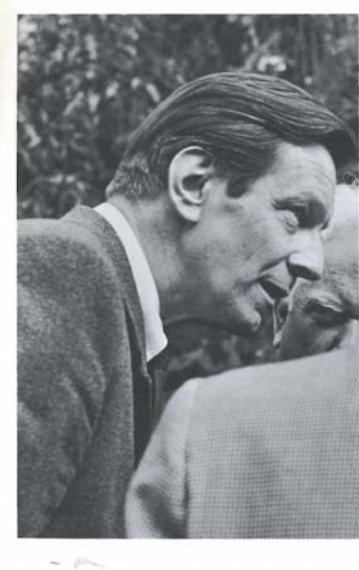

Arte y Arquitectura

En<br>del ad co

# "En los ojos del artista,<br>el arquitecto es un conformista"

vista<br>de la<br>gran<br>, un

tro<br>La la<br>La

Inakuza parte

# **Una propuesta metodológica para un ritual del caos43 que parece ordenado por el tiempo**

**O fuentes para una iconografía personal**

**O elementos para un ritual propio**

**O inventario de puntos culturales en torno a la línea que cruzamos**

Las líneas del Metro como líneas de la mano.<sup>44</sup> En la lectura de las líneas de la mano aparecen tanto los orígenes como lo que el "destino" nos depara, o lo que la gitana nos diga que tal vez deje marcada para siempre una espera. Augé habla de lealtad a una línea del Metro, y aunque también hay detractores del mismo Augé, a mí me resulta un autor que reveló una forma de pensar el tránsito y el paso hasta de la sombra por los transportes colectivos de lujo o no: ese transitar "de gris", tan anónimo como en las rutas de la vida. La línea 2 del Metro es el eje para este trabajo, desde donde

<sup>43 &</sup>quot;[...] el desorden se aquieta, las multitudes admiten las disciplinas del pasmo. y tiene lugar la mezcla perfecta de imposición autocrítica y nivelación democrática. La hipótesis cuenta con el apovo de sectores muy amplios, seguros de que tras el falso caos se alza la normatividad del espectáculo. Pero a esta dictadura de la fascinación electrónica (de los manuales del sojuzgamiento) le falta para ser convincente, tomar en cuenta los valores de la diversión. 'el lenguaie fluido de la anti-ideología', según Guy Debord. La diversión genuina escapa a los controles, descree de las bendiciones del consumo, no imagina detrás de cada show los altares consagrados al orden. La diversión genuina (ironía, humor, relaio) es la demostración más tangible de que, pese a todo, algunos de los rituales del caos pueden ser también una fuerza liberadora. (Carlos Monsiváis, Los rituales del caos, p. 16).

<sup>44</sup> Marc Augé, *El viajero subterráneo. Un etnólogo en el metro*, España, Genisa, Colección el Mamífero parlante, 2002.

la autobiografía se ha movido, el corte entretejido entre tiempo y espacio resulta en puntos de cruce y destino, y la palabra que el turismo usa hace ecos: "destino".

A veces parece estar en lo que heredamos, otras en lo que escalamos o caemos al abismo. Juegos de palabras y una niña que transitaba por el Plan Sexenal. De seis en seis se puede medir una biografía, se puede tomar como constante y ver que en el corte algo fue pasando significativo. Estaciones de seis. Casi un exilio puede resultar llegar a una zona rural de la ciudad, Iztapalapa, por ejemplo, en el cruce con Ermita. Tocar la estación del Metro es tocar base de movilidad, de una sistemática, controlable en tiempo para la llegada a Tacuba, y de ahí en otro salto de incertidumbre moverse hacia Los Remedios. La vida misma ha hecho una construcción fiel a esa línea donde me muevo de General Anaya, Centro Nacional de las Artes, al Zócalo, San Carlos. En el cruce de la ruta la pirámide de Pino Suárez y el transbordo a Juanacatlán, cercana al Paseo del Rey de Chapultepec, donde en 1988 logramos mover ochenta esculturas de diversos autores para la mirada y disfrute de los paseantes. Además tenemos la evocación de que la estación Chapultepec mueve multitudes los domingos que nos evocan regresos a la asombrosa Merced o al Mercado de Sonora.

## Bitácora fantástica y cotidiana

Hay virtuosos en el Metro que son además vendedores que se juegan la vida para vender algo de a diez pesos: un libro de recetas, música estridente. En un momento casi de magia aparecen las musas y acuden a nosotros, el azar nos puso frente a un músico con saxofón o con su flauta dulce. Un hombre ciego, músico de alientos y estudiante de la Universidad Iberoamericana, solía ir tocando música clásica. no sólo maravilla extraña, sino que además daba los datos del autor de la pieza, la época, y algo de la biografía del músico. Un educador de los oídos de los "paseantes", espectadores involuntarios, quienes seguramente salieron a su destino con un saber que no esperaban, que ni siquiera imaginaban.

Otra estación-cruce terminal de movilidad continua y controlada del Metro hacia la incierta aventura de no tener certeza de nuestros tiempos vitales sería Taxqueña, ya que la Terminal de Sur mueve destinos fuera de la ciudad, pero dentro de ella podemos observar algunos puntos que son poco visibles, sobre todo para sus cuidados como parte del mantenimiento de las piezas, marca de la zona. Podremos suponer que si nos empeñamos en hacerlas visibles, se pueden renombrar como una ruta cultural, y en su momento ser generadora de otras rutas nuevas.

## Recorrido nuevo

La espiga, 1973, obra de Fernando González Gortázar.<sup>45</sup>

Tianguis de músicos que los martes venden instrumentos en Taxqueña, me los imagino en recorrido como comparsa de ahí hasta Portales, uno de los barrios urbanos del rock.

Mosaicos de Alberto Castro Leñero, en la estación Taxqueña.

Resulta un gran contraste con los efectos de quien vive en el auto, quien sale de su casa y ni mira ni siente ni escucha lo que en esas vías corre, el Metro la red vital, donde los que por ahí andamos,

Esta obra de concreto realizada en 1973 es tratada en la tesis doctoral de Abarca 45 Domínguez Inmaculada por la Universidad de Valencia. Aquí una breve referencia: http:// riunet.upv.es/bitstream/handle/10251/16876/tesisUPV3863.pdf.txt?sequence=6.

anduvimos, andaremos, y formamos parte de un fluido humano, venas de la ciudad, cruces de miradas y formas de percibir el mundo, de librarla, la tribu y la vida.

La vida en el apretujón, esa que Monsiváis reivindica como parte de un tipo de amor citadino involuntario, de contacto inevitable, de la conquista ya no del espacio sino del milímetro para caber, para encajar.

¿Cuál es la línea que puede llevar a una reflexión más allá de la descripción si tengo un testimonio que cruza datos que aparentemente se repiten, que forman una constante, y que de cualquier forma sé que parecen ficción literaria? ¿Cómo sería si al contrario, en un método de esos que llaman aleatorios en la investigación, me doy a la tarea de extraer por fecha de archivos los que se repitan y con esa lógica estructuro una historia, una construcción metodológica que resultaría o tendría hasta la presunción de científica? Lo cierto es que cada construcción, constructo o módulo que puedo elegir son materia de reflexión si es lo que busco. ¿Puedo entender algo a través de este tipo de historias? Tal vez sólo me abre un panorama en el que la elección que haga me lleva a una construcción de cierto tipo de conocimiento que en la medida que otros lo comparten logre el estatus de tal construcción.

Los rituales son una necesidad de movimiento, de ofrecimiento místico, búsqueda de sentido. Son las motivaciones que me llevan a insistir, a tener la mente ocupada en un proyecto que ha estado visualizado desde hace varios años, pero que a la hora de pensar en concretarlo no alcanzaba a establecer la ruta de su salida práctica, y como una obsesión me ha acompañado la denominación de arte urbano como espacio mítico. Los nombres, todos los nombres, se

96

vuelven poesía, evocación de algo entrañable. Pero cómo hacer que lo entrañable, pase al ámbito de lo académico, ¿de la argumentación? El problema para un artista hasta donde voy reconociendo otras voces de artistas que son más acción que reflexión, se centra en lo que algún día Armando Torres Michúa censurara como "Poética". Él afirmaba que los artistas no tienen que hablar de su obra, porque no hay argumentos, sólo objetos, tal vez, diría yo.

Reflexionar arte desde el arte se vuelve poético, pero ¿qué hay de malo en la poética?<sup>46</sup>

Tal vez resulta que para la argumentación teórica no es suficiente, ya que no pone en juego ni combina adecuadamente los conceptos, pero al no hacerlo puede centrar la disertación en un componente del sentimiento, de la emoción, del testimonio.

E-moción, movimiento; qué pasa cuando el ritual de movimiento es carente de sentimiento, es ahí donde está el punto de los rituales del caos.<sup>47</sup> Tal vez la teoría también se vuelve un automatismo, la argumentación se estructura en fórmulas y se deslinda de la emoción. El psicoanálisis va demostrando que la mayoría de las veces las motivaciones son personales, desde el inconsciente el abordaje de temas juega un papel en la solución de asuntos de la psique. Para un artista la vía es la aproximación a la imagen, la creación de ficciones; el uso de las teorías sirve a veces para la factura misma de la obra, pero en ocasiones distrae de la verdadera necesidad ritual de producir imagen, de producir acción antes que texto o reflexión teórica.

Se aplica a la función del lenguaje que se centra en llamar la atención sobre sí mismo, 46 es decir, sobre la manera de expresar la realidad: "las adivinanzas, los juegos de palabras, los trabalenguas y, especialmente los textos literarios, son textos poéticos". Diccionario Manual de la Lengua Española Vox, Larousse Editorial, 2007.

Monsiváis, ¿ya te vais? 47

En una revisión geográfica de mi propio caminar aparecen símbolos que se van agrupando a los que pudo dar sentido o no. En esta reflexión acerca de lo urbano, de mi intención para estar en el arte, surgieron algunos datos peculiares.

### Acercamiento a un método de creación de imágenes

Las similitudes entre 1, deambular en la red del Metro, observar el entorno humano como mirándose al espejo y emerger hacia la superficie a una realidad distinta a la que transcurre en ese movimiento de tiempo y espacio, hurgando o tratando de encontrar sentido a las cosas que aparecen en el exterior, y 2. lo que pasa al recostarse y decir lo que viene a la mente sin restricciones, poniendo en palabras sueños, ocurrencias, o cualquier asunto de forma casi automática en palabras, escuchando el sonido de nuestra voz también espejo que se fusiona en el lenguaje dentro de un trabajo psicoanalítico, me resuenan para el encuentro de contenidos y certezas, o de apropiación reflexiva. Si bien hacemos un equipo el terapeuta y yo al buscar en el inconsciente algunas respuestas a través del lenguaje, el transcurrir por una red subterránea (que podría representar el inconsciente) y emerger en la superficie como si la persona, el artista fuera el lenguaje que emerge y se fusiona con lo que en el exterior encuentra con su mirada, con su sentidos, desde aromas, texturas, sonidos, puede ser una fuente de insumos para la creación, puede ser un ritual consciente de apropiación del entorno. La red subterránea como el inconsciente, el artista como el lenguaje que emerge a la superficie y encuentra saberes, tan reales como el lenguaje que aparece y estuvo escondido, vivo y en movimiento,

98

provocando efectos, pero oculto en el trabajo psicoanalítico.<sup>48</sup>

La elección de un mapa junto con un recorrido base, un trayecto, viene siendo clave de lo que a cada quien le puede resultar enigmático, puntos por descubrir el destino. En el caso del psicoanálisis, emergen irremediablemente asuntos de la infancia, asuntos de quiebre en la relación que nos constituye como sujetos de una familia. En el caso de mi elección fue un recorrido que tocaba varios de los puntos infantiles, familiares. La repetición de los recorridos fue adquiriendo, en mi caso, un sentido ritual por tratar de darles sentido, pero también porque los **destinos** me evocaban nombres, historias y contenidos.

Una vez elegido el mapa y el recorrido, los puntos que emergen y su ubicación precisa nos pueden dar un juego de imágenes a través de los recursos mediáticos (imágenes desde Google Maps), como la foto del lugar actual que en mi trabajo resultó un arquetipo, ya que las fachadas permanecen iguales a pesar de los años.

<sup>48</sup> Debo aclarar que no tengo una formación psicoanalítica, propongo esto haciendo similitudes través de la experiencia dentro de un proceso de diván. Si bien he asistido a seminarios sobre arte y psicoanálisis (Carmen Gómez del Campo) y a cursos de análisis del discurso (Julieta Haidar), donde se aborda interdisciplinariamente este disciplia, el tratamiento es desde la experiencia personal en diván.

## **Trayecto ruta**

## *Símbolos e insumos del entorno*

*…Regina …Número 55 …Estrella-perdida …Nopaltzin 39 … Tres Cruces …Cerro de la Estrella …Palacio 55 …Chinampas …Cuevas del Señor de la Cuevita …Iconografía religiosa … Cuevas y nahual …Un Gallo, alegoría… Número 22-arcano del loco …Barajas …Forma del pie derecho a un lado, huella que*  se modifica, pies ...Taller 7 de ...Arquitectura ...Autogobierno... *Formas octagonales en el diseño arquitectónico de un jardín de niños ...Deconstrucción Mathias Goeritz y una espiral … Examen extraordinario …Taller Letra D …Academia 22 …Arcano del loco …Grupo 105 …De Morelos la calle en Iztapalapa… A*  Batallones Rojos ... Vitrales Xochimilco... 78 Número 28 ... Volcán *…Transparencias …(Pol)…San Juditas …Vitrales a …Portales … Normandía …De Portales a Cuernavaca …Morelos …80 Número*  4 ... (Quit) ...Santa Bárbara ...ENAP-Santiago ...Eucalipto 77 ... **Vitrales …Mathias …Morelos …Volcán…**<sup>49</sup>

<sup>49</sup> Si la reflexión es la base como artistas podemos o no ceñirnos a las reglas asumiendo que nuestra investigación es de corte experimental. *i* desde dónde se construve esta convicción?, ¿desde dónde un creador puede ser virtuoso actualmente? Este texto es un insumo estético que pude o no designar y dar sentido, pero me permite una composición futura, tipográfica, que tiene un sentido emocional.

## **Bibliografía**

**Deambular** 

www.plataformadeartecontemporaneo.com/pac/praxis-eltono-deambular, elartededeambularporelmundo.blogspot.mx.

Henry David Thoreau: Caminar. www.oshogulaab.com/MISCELANEA/Caminar.htm... "Dos personas que comprendiesen el arte de caminar, esto es, de andar a pie [...] de sauntering [deambular]: término de hermosa etimología, que proviene de [...]".

Geotropía y Egotropía: El arte de caminar. Henry David Thoreau: geotropia-lucas. blogspot.com/2013/05/el-arte-de-caminar-thoreau.htmla, 20 de abril de 2013. "En el curso de mi vida me he encontrado sólo con una o dos personas que comprendiesen el arte de caminar, esto es, de andar a pie [...]".

Proyecto Deambular: documentación del arte urbano: www.arteycallejero.com/.../ proyecto-deambular-documentacion-del-arte. "El artista callejero Eltono es el autor de un proyecto llamado Deambular que lleva a nivel de arte la documentación de los procesos para crear obras de arte [...]".

ARTIUM presenta Deambular, un proyecto de arte urbano de Eltono: www.artium.org, 6 de julio de 2012. "El artista integra sus intervenciones en el contexto urbano, eligiendo superficies desatendidas a las que otorga nueva dignidad y buscando la [...]".

Urbanario: Eltono: Deambular: www.urbanario.es/monografias/monografia/art/eltonodeambular. La serie Monografías Urbanario plantea una vía de estudio del grafiti y el arte urbano en sus propios términos: publicaciones accesibles, con documentación [...]".

El Aarte de caminar, La Otra Mochila - Avalancha: www.avalancha.org/la-otra-mochila/elarte-de-caminar.htm, 11 de julio de 2010.

Caminar por la ciudad para generar obras de arte - EITB: www.eitb.com. El artista Eltono ha llevado el proyecto Deambular, con el que ha dejado seis pinturas de formas geométricas en puertas y ventanas de [...]".

Arte callejero - Proyecto Deambular: www.facebook.com/arte.callejero/ posts/10151910929288266 . Proyecto Deambular: documentación del arte urbano convertida también en arte. #streetart.

PAC: Plataforma de Arte Contemporáneo, Praxis, Eltono, Deambular:

www.plataformadeartecontemporaneo.com/pac/praxis-eltono-deambular, 11 de julio de 2012. "Deambular, comisariada por Sergio García y Javier Abarca, coincide con la exposición del artista urbano en C-Space de Pekín [...]".

Augé, Marc

*El viajero subterráneo, un etnólogo en el metro, Gedisa, Barcelona,* segunda reedición. 2002.

 *Los no lugares, espacios del anonimato, una antropología de la sobremodernidad*) Gedisa, Barcelona, 2005.

Para una antropología de la movilidad, Gedisa, España, 2007.

Buck-Morss, Susan

*Dialéctica de la mirada, Walter Benjamin y el proyecto de los pasajes, La* balsa de la Medusa, España, 1995.

Carrión Parga, Adv

"La Escuela Nacional de Artes Plásticas y el proyecto de la licenciatura en Artes Visuales", Discurso Visual, núm. 5, Cenidiap/INBA, México, enero-abril 2006.

"Un sentido de lo cotidiano. Prácticas artísticas contemporáneas en México", Discurso Visual, núm. 11, Cenidiap/INBA, México, julio-diciembre 2008.

Chamizo, Octavio

Tiempo y temporalidades de San Agustín, Heidegger y Husserl, seminario para la Academia de Fronteras, trascripción 2013.

Didi-Huberman, Georges

La pintura encarnada, correspondencias, Pre-textos, Universidad Politécnica de Valencia, España, 2007.

Ante el tiempo, Adriana Hidalgo Editora, Buenos Aires, 2005.

Echeverría, Bolívar (compilador)

 *La mirada del ángel, en torno a las tesis sobre la historia de Walter*  Benjamin, FFyL-UNAM, Era, México, 2005.

Foucault, Michel

El orden del discurso, ensayosfilos.wordpress.com, 26 de enero de 2012, el-orden-deldiscurso-de-michel-foucault.

laberintosdeltiempo.blogspot.mx, julio de 2012, michel-foucault-obras-completas.html.

Instituto de Investigaciones Estéticas, Antiguo Colegio de San Ildefonso

Los ecos de Mathias Goeritz, ensayos y testimonios, textos del Seminario Mathias Goeritz coordinado por Ida Rodríguez Prompolini y Ferruccio Asta, coordinador del Catálogo: Ferruccio Asta, asistente: Ana Rodríguez Pérez, UNAM, Ciudad de México,

1972.

Juanes, Jorge

Más allá del Arte Conceptual, La centena ensayo, Ediciones sin nombre, Conaculta, México, 2002.

Jiménez, José

josejimenezcuerpoytiempo.blogspot.mx, febrero de 2013, la-filosofia-dellimite-en-memoria-de.html.

Nancy, Jean-Luc

La mirada del retrato, Amorrortu, Colección Nómada, Argentina, 2000.

Las musas, Amorrortu, Buenos Aires, 2008.

Monsiváis, Carlos

Los rituales del caos, Era, México, 2009.

Korzybski, Alfred

"El mapa no es territorio", en Plano Creativo, planocreativo.wordpress.com/2008.

Ricoeur, Paul

*La identidad narrativa*)

http://textosontologia.files.wordpress.com/2012/09/identidad-narrativa-paul-ricoeur.pdf.

La vida: un relato en busca de narrador, PDF, Ágora, papeles de filosofía, 2006, vol. 25, núm. 2. 9-22

## **Artículos**

Gola, Patricia, "Los engaños de la vista", Luna córnea, núm. 8, 1995, pp. 101-103.

Vargas, Rafael, "En una estación del metro", Luna córnea, núm. 8, 1995, pp. 108-113.

García, Manuel, "Ciudades invisibles", Lápiz, núm. 114, junio, 1988, pp. 85-86.

Coffey, Mary, "Without Any of the seductions of art", Anales del Instituto de *Investigaciones Estéticas, núm. 83, 2003, pp. 99-119.* 

Rodríguez, Eugenia, "Lily Kassner directora del laboratorio de arte urbano", Galería, vol. 3, núm. 4, mar-abr, 1981, pp. 8-9.

Belkin, Arnold, "Arte urbano: una etapa del muralismo", Arte nuevo, núm. 1, ene-

mar, 1978, pp. 14-19.

Segundo Simposio Internacional de Teoría sobre Arte Contemporáneo (International Symposium on Contemporary Art Theory): Arte y Ciudad: Estéticas Urbanas, Espacios

Públicos, ¿Políticas para el Arte Público?

Simposio Internacional de Teoría Sobre Arte Contemporáneo, Consejo Nacional para la Cultura y las Artes, Instituto Nacional de Bellas Artes, Patronato de Arte Contemporáneo A. C., 2003.

## **Sitios web**

Sistema de memoria colectiva en el Metro Imagotipos en la Ciudad de México. F. López Ruiz, Academia XXII, 2011, ojs.unam.mx.

Ideogramas de Frida Kahlo o Diego Rivera - **artistas** ampliamente valorados v conocidos - habrían... de exhibir en los andenes los distintos tipos de vagones del Metro de Nueva... la exposición The Future Beneath Us, que discute siete megaproyectos urbanos relacionados con... Artículos relacionados: las 2 versiones.

El arte de la calle, A. López Jiménez, *Reis: Revista española de investigaciones*, 1998, dialnet.unirioja.es.

El arte de la calle 179. La elección del espacio público por parte de los grafiteros, paredes, mobiliario urbano, vagones de Metro y estaciones de autobuses, garantiza que el hombre de la calle, el paseante, el voyeur y el flâneur, se apercibirán de su presencia. Fonseca: científico artista. JJF Villa, 1991, Impresión Aguilar Impresores.

Sistema de memoria colectiva en el Metro Imagotipos. Ciudad de México. F. López Ruiz, Academia XXII, 2011, ois.unam.mx.

Ideogramas de Frida Kahlo o Diego Rivera -artistas ampliamente valorados y conocidos— habrían re significado [...] a un coloso urbano: demuelen el Toreo de Cuatro Caminos que, además de foro de público de la Ciudad de México cuenta con 281 imagotipos.

El miedo a la ciudad, o el metro y el arte de la desaparición, MA Aguilar, BE Cervantes, Psicología para América Latina, 2007, pepsic.bvsalud.org. El miedo a la ciudad, o el Metro y el arte de la desaparición... presentes en la experiencia del viaje metropolitano en el sistema de transporte colectivo, Metro, de la... Se piensa en los viajeros como actores *urbanos* anónimos que desde sus estrategias de socialidad recrean un [...].
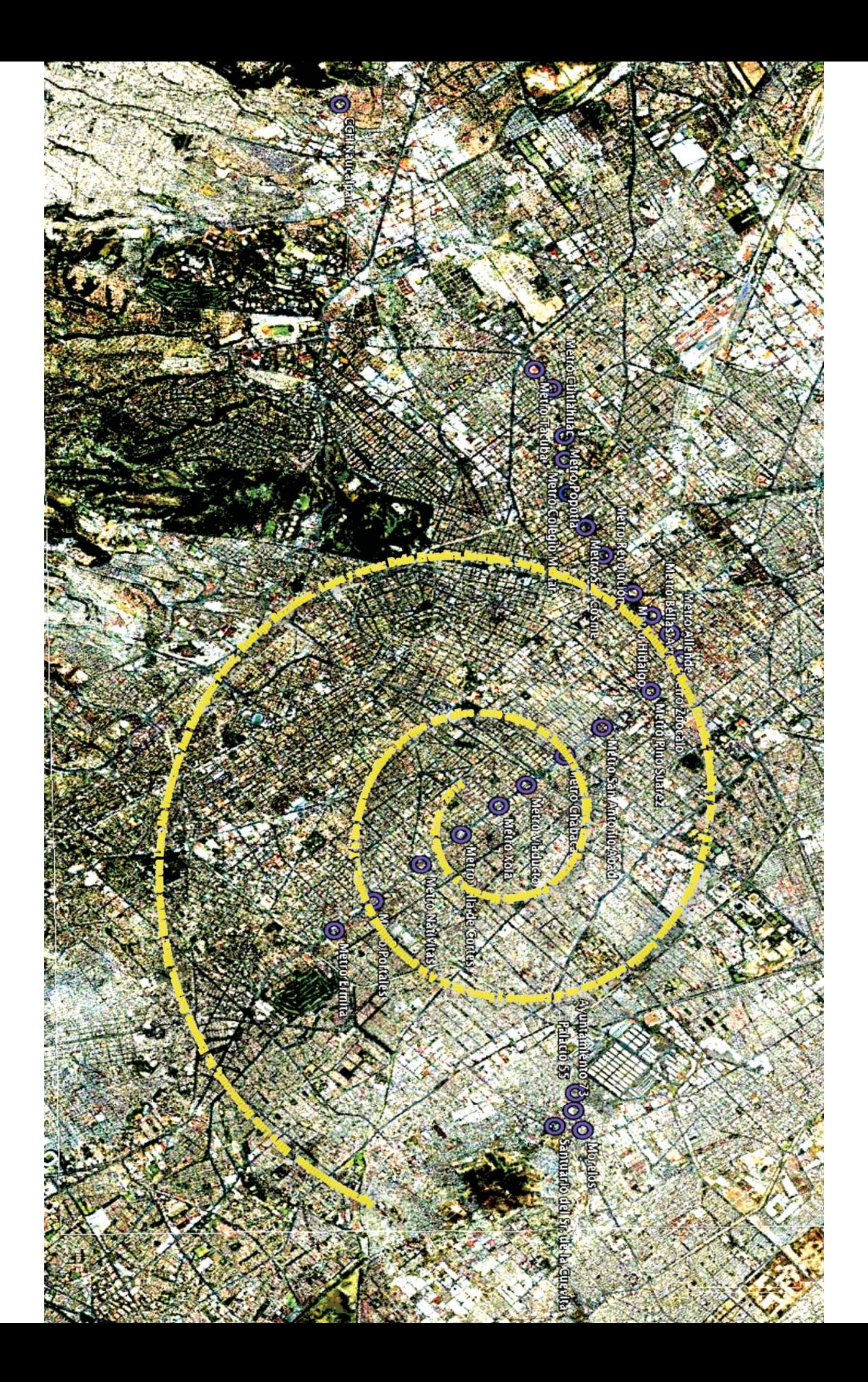